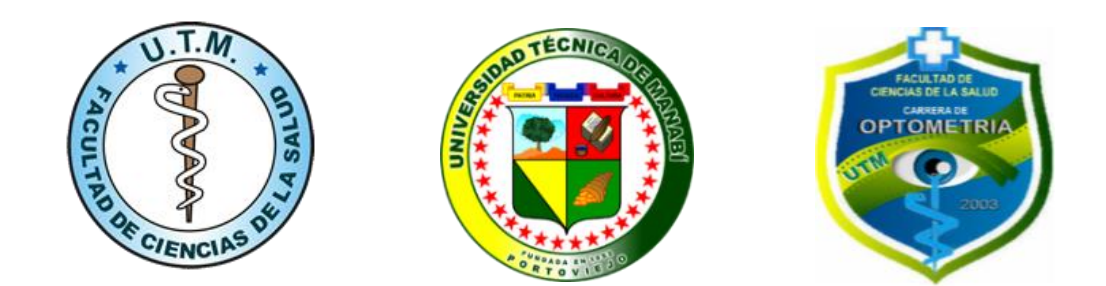

# UNIVERSIDAD TÉCNICA DE MANABÍ FACULTAD CIENCIAS DE LA SALUD ESCUELA DE OPTOMETRÍA

# **APLICACIÓN INFORMÁTICA PARA DEFINIR PARÁMETROS ESTÉTICOS EN LA ÓPTICA, UTILIZANDO REALIDAD VIRTUAL Y AUMENTADA**

TRABAJO DE TITULACIÓN PREVIO A LA OBTENCIÓN DEL TÍTULO DE LICENCIADO EN OPTOMETRÍA

AUTORES:

DELGADO MERO IRVING JULIAN TORRES MOREIRA YALENA DAYANARA

TUTORA:

DRA. PATRICIA DURÁN OSPINA

PORTOVIEJO – MANABÍ – ECUADOR 2018

# <span id="page-1-0"></span>**DEDICATORIA**

#### **Yalena Torres Moreira**

A mi mamá, amiga y confidente Irina Yalena Moreira Zambrano, por darme la vida y enseñarme que nunca debo decaer ante las adversidades, por darme una formación ejemplar que ha dado fruto a lo largo de mi vida, permitiéndome cumplir cada una de mis metas propuestas.

A mi hermano Alex Oswaldo Torres Moreira, que ha sido un gran apoyo a lo largo de mi vida y carrera universitaria, gracias por tu amor incondicional y demostrarme que puedo contar contigo en todo momento.

A mi abuelita Mercedes Moreira Zambrano, mi guerrera que a pesar de todas las pruebas que le ha puesto la vida, está aquí viéndome cumplir una de las metas tan anheladas para ella, verme llegar a ser una Optómetra de la Patria.

#### **Julian Delgado Mero**

A mi papá y a mi mamá, por haber realizado un buen trabajo al formarme como una persona de bien, por la educación que me brindaron acompañada de principios morales y valores que me han enseñado a como ser un gran ser humano, y porque gracias a ellos aprendí que con dedicación, sacrificio, trabajo, constancia, perseverancia y sobre todo amor por lo que se hace, se pueden alcanzar las metas sin importar los obstáculos en el camino.

A mis hermanos, quienes me han alentado y motivado cada momento difícil de mi vida, y a mi bella esposa María Estrella, por ser el motor que me impulsa a seguir adelante con mis sueños, y porque en cada decisión de mi vida me ha sabido entender y apoyar incondicionalmente.

# <span id="page-2-0"></span>**AGRADECIMIENTO**

#### **Yalena Torres Moreira**

Agradezco primeramente a Dios, por permitirme tener vida, salud y bienestar, guiándome por el camino del bien y enseñándome que a pesar de que existan obstáculos en tu vida si caminas de la mano del el nada es imposible.

A la Sra. Irina Moreira Zambrano, mi madre, gracias por la formación y enseñanza que me has brindado, inculcándome los mejores valores y principios para convertirme en una mujer de bien.

Mi agradecimiento infinito a mi hermosa tutora, la Dra. Patricia Durán Ospina, por los conocimientos, la guía y el apoyo incondicional brindado en todo el desarrollo del trabajo de titulación, ayudándome a resolver mis dudas e inquietudes, sin su ayuda este proyecto no hubiera sido posible

A mis docentes, sin duda alguna los mejores, gracias por compartir sus conocimientos y enseñanzas a lo largo de mi carrera universitaria, brindándome la mejor formación profesional.

A mi tía Gina Moreira o como cariñosamente le digo mamita Gina, gracias por ser mi segunda mamá y estar conmigo en todo momento.

#### **Julian Delgado Mero**

Primeramente, agradezco a las personas quienes me han sabido apoyar siempre, como mi familia, mi esposa y mis amigos, especialmente el apoyo de dos personas que han sido parte fundamental en mi vida, como mi tío Ramón Virgilio Santana Delgado más conocido cariñosamente como "Don Vila" y mi tía Nelly Piloso Saavedra cariñosamente como "Tía Nelly", ya que gracias a sus consejos, ejemplos y apoyo ahora estoy cumpliendo una de mis metas.

# ÍNDICE

<span id="page-3-0"></span>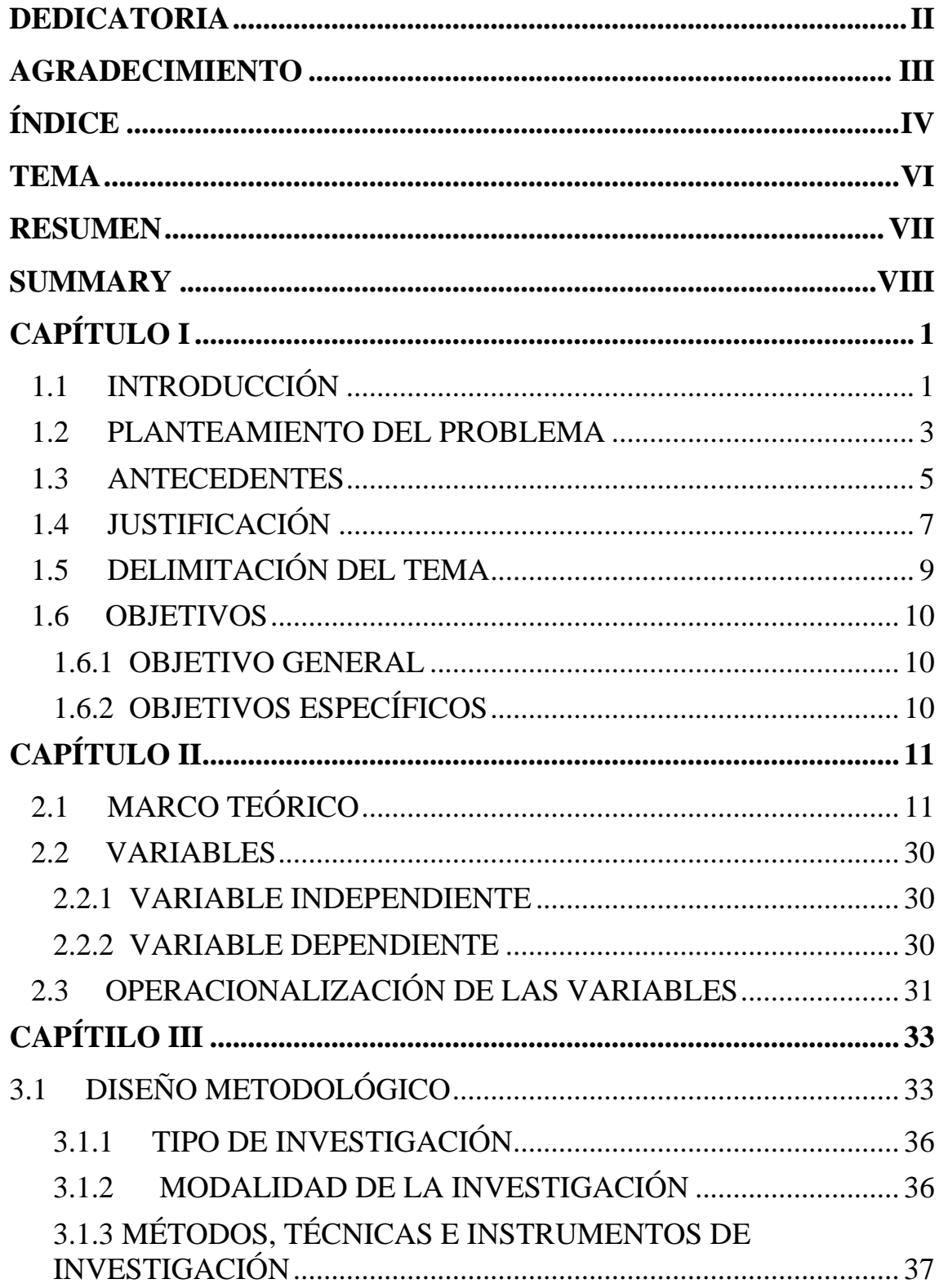

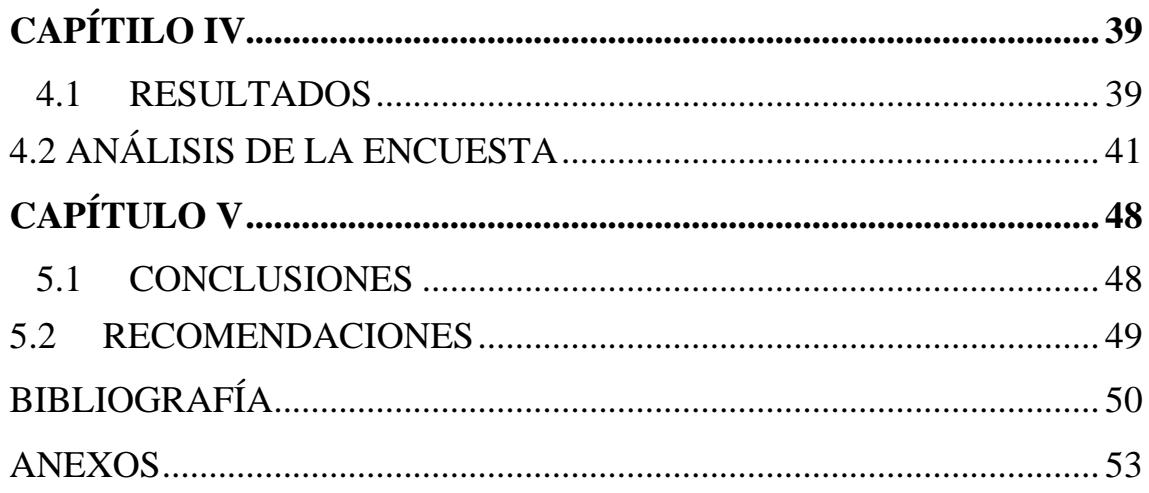

# **TEMA**

<span id="page-5-0"></span>Aplicación informática para definir parámetros estéticos en la óptica, utilizando realidad virtual y aumentada.

# <span id="page-6-0"></span>**RESUMEN**

En el presente trabajo se desarrolló una aplicación informática para definir parámetros estéticos en la óptica, utilizando realidad virtual y realidad aumentada, para esto se realizó primeramente un análisis de varios equipos y programas que existen ya en el medio internacional como Morel Bobos J3d, Beta3 CNC, Early Beta3D, el Virtualfit, Mister Spex, Visioffice 2 y La DigiTower Center 3D. Basándose en una competencia grande con equipos de alto valor económico, se decidió desarrollar una aplicación desde la perspectiva tecnológica e innovadora, para la programación del proyecto se utilizó softwares como C Sharp, Unity, Simple CV, Accord.NET que es un framework de aprendizaje automático y Open CV. En la aplicación desarrollada se colocó un simulador de varios tipos de rostros y varios modelos de armazones con el fin de que, el usuario de lentes al momento de pedir asesoría en una óptica, le sea más fácil identificar el modelo ideal de su armazón de acuerdo al tipo de rostro, integrará también la opción de adaptarse virtualmente lentes de contacto de varios colores de acuerdo al color de piel y de cabello, adicional tendrá una guía de videos interactivos para experimentar una visión con lunas monofocales, bifocales, progresivas, con antirreflejo, transitions<sup>R</sup>, polarizados, entre otras. Al final del trabajo se realizó una encuesta, tomando una muestra de las ópticas de la ciudad de Portoviejo, para evaluar el interés que estas tienen en adquirir una herramienta tecnológica e interactiva que les permita tener un mejor asesoramiento y una guía de cómo elegir el modelo de armazón según el tipo de rostro del paciente.

**Palabras claves:** Software**, a**plicación, optometría, aplicativo para celulares, realidad virtual, realidad aumentada**,** armazones, tipos de rostros, filtros ópticos

# <span id="page-7-0"></span>**SUMMARY**

In the present work we developed a computer application to define aesthetic parameters in optics, using virtual reality and augmented reality, for this was carried out first an analysis of various equipment and programs that already exist in the international environment such as Morel Bobos J3d, Beta3 CNC, Early Beta3D, the Virtualfit, Mister Spex, Visioffice 2 and The DigiTower Center 3D. Based on a large competition with teams of high economic value, we decided to develop our own application from the technological and innovative perspective, for the programming of the project we use software such as C Sharp, Unity, Simple CV, Accord.NET which is an automatic learning framework and Open CV. In the application developed, a simulator of various types of faces and several models of frames will be stained so that, when using optics, the user of lenses will be able to identify the ideal model of their frame of agreement. to the type of face, it will also integrate the option to adapt virtually contact lenses of various colors according to the skin and hair color, additional will have a guide of interactive videos to experience a vision with monofocal, bifocal, progressive, antiglare, transitions, polarized, among others. At the end of the work a survey was carried out, taking a sample of the optics of the city of Portoviejo, to assess the interest they have in acquiring a technological and interactive tool that allows them to have a better advice and a guide on how to choose the model of frame according to the type of face of the patient.

**Keywords:** Software, application, optometry, mobile application, virtual reality, augmented reality, frames, types of faces, optical filters

# <span id="page-8-0"></span>**CAPÍTULO I**

# <span id="page-8-1"></span>**1.1 INTRODUCCIÓN**

El siguiente proyecto está desarrollando una aplicación informática que permitirá al usuario probarse virtualmente armazones, lentes de contacto cosméticos y las funciones visuales de los filtros y lunas oftálmicas, utilizando realidad virtual y aumentada, para la cual se realizaron investigaciones sobre las distintas librerías de visión artificial que ofrezcan procesamiento de imágenes, además del IDE de desarrollo que mejor se adapte a las finalidades del proyecto.

La propuesta de valor de esta aplicación es la función óptica estética que cumplirá en los usuarios de las ópticas, definiendo ciertos parámetros estéticos que requieran saber el usuario antes de realizar la compra del producto, por ejemplo, en la selección del armazón con relación al tipo de rostro, el color de los lentes de contacto cosmético de acuerdo a su color de iris y cabello, siendo una herramienta tecnológica de gran ayuda para el profesional en salud visual, incorporando la parte óptica con la tecnología. Los pacientes con errores refractivos significativos deberán colocarse la corrección óptica antes de utilizar el prototipo.

Esta aplicación es compatible con sistemas operativos Android y Windows siendo innovadora por su desarrollo al integrar la realidad aumentada con la realidad virtual, y así darle la oportunidad al profesional de la salud visual de interactuar con su cliente por medio de comandos que tiene la aplicación, permitiéndole demostrar por medio de videos las funciones y la variedad de filtros que existen para lentes y gafas, y así mediante esta herramienta audiovisual poder llegar al usuario con una mejor explicación de las ventajas de una luna oftálmica con su debida protección.

La metodología que se utilizará en el proyecto será el modelo "design thinking", el cual se base en tener un pensamiento de diseño, mediante el análisis de un problema con la finalidad de encontrar una solución, diseño utilizado en proyectos de innovación, desarrollando paso a paso la creación de la aplicación de simulación óptica en realidad virtual y aumentada, así de esta manera generar ideas innovadoras que respondan a las necesidades de los diferentes usuarios. También se utilizará el modelo CANVAS, el cual es un modelo de negocio de emprendimiento, enfocado en la comercialización de la

aplicación, promoviendo las características y beneficios estéticos que se proyectarán en realidad virtual y aumentada, vinculando a la población y al profesional en salud visual a la interacción con la tecnología.

La aplicación utiliza un framework de visión artificial, siendo una estructura real o conceptual destinada a servir de soporte o guía para la construcción de la aplicación informática que determine parámetros estéticos en la óptica, realizando el procesamiento de imagen y detectar los elementos faciales necesarios para trabajar con el fin de la aplicación. Se utiliza plantillas estándares de los diferentes tipos de rostros existentes, proyectándolos en tercera dimensión para la respectiva selección del armazón, así mismo se presenta con los lentes de contacto cosméticos y la guía informativa e interactiva de las funciones visuales de los filtros y lunas ópticas, donde el profesional de salud visual manejará todos estos parámetros estéticos por medio de la computadora.

# <span id="page-10-0"></span>**1.2 PLANTEAMIENTO DEL PROBLEMA**

Uno de los problemas principales que tienen los usuarios de lentes oftálmicos es la elección del armazón a utilizar, debido a que se prueban varios armazones para escoger el que les llame la atención sin saber que el tipo de armazón es relacionado al rostro del paciente armonizando las estructuras faciales. Así mismo ocurre con los usuarios de lentes de contacto cosméticos al momento de adquirirlos, puesto que las ópticas al no tener variedades de lentes de prueba para su adaptación el usuario no tiene otra opción que realizar la compra y solo así determinar si es el color que les beneficiará con relación a su color de piel e iris, con esta aplicación se le facilitara el trabajo al optómetra como al paciente a la hora de decidir qué color le combina mas tanto por su color de piel o cabello.

A nivel mundial, la compañía francés Essilor International S.A. especializada en la industria óptica han creado el M' Eye Fit Mirror un sistema centrado de gafas, es un espejo que utiliza la medida en 3D y una cámara que asegura cornea refleja, determinando parámetros ópticos como la DNP, DP, altura, ángulo pantoscópico, ángulo panorámico, tipo de armazón. Al igual que el M' Eye Fit Mirror, encontramos al Visioffice2 que determina los mismos parámetros que el anterior por medio de la fotografía, existen otros softwares que determinan parámetros ópticos similares como es la Tech Print Industries, es una industria Australiana que se encarga de la impresión de armazones en 3D, El Mister Spex en una plataforma virtual creada en el 2008 en España-Barcelona, que se encarga de la venta de gafas de calidad online.

En el Ecuador aún no se ha creado ninguna aplicación o equipo tecnológico que brinde al profesional en salud visual a definir ciertos parámetros para la elección del armazón o lente de contacto cosmético beneficiando al usuario.

En la actualidad, las ópticas una vez realizado el examen visual brindan a sus clientes variedad de insumos ópticos tanto en lunas con las más amplia tecnología y confort visual como armazones que se van innovando poco a poco, y van acorde al tipo de rostro y gusto del paciente, ofreciéndoles la mejor corrección visual. Otra necesidad de los usuarios de lentes de contacto, es saber qué color de lentes de contacto se le vería bien con relación a su color de piel e iris, sin tener la necesidad de adaptarse los lentes de contacto una vez realizada la compra del mismo. Para el cliente también surgen dudas al momento que el optómetra le recomienda lentes bifocales o progresivos, puesto que le indica como el lente va a brindarle un mayor confort visual, pero el paciente présbita no sabe cómo va actuar el lente en él, hasta que se le realice la entrega, así sucede con los transitions<sup> $R$ </sup> y polarizados.

Todo esto conlleva una importante inversión económica para las ópticas, y es por eso que nace la idea de insertar en el mercado una solución tecnológica que brinde un recurso a los optómetras, apoyado en la conjugación de una aplicación con realidad virtual y aumentada. Para la solución a esto se realizan las siguientes interrogantes: ¿Mejoraría la calidad de atención al cliente la creación de esta aplicación? ¿La aplicación de realidad virtual y aumentada va a satisfacer la necesidad del optómetra para la adquisición del mismo en la óptica? ¿Esta aplicación se podría encontrar fácilmente en las plataformas virtuales? ¿La implementación de la aplicación de realidad virtual y aumentada en la Clínica de Optometría ayudaría al docente a conseguir mayor percepción, interacción y aprendizaje con los estudiantes? Es por eso que se desarrolla esta aplicación informática que facilite la atención y asesoramiento que se le brinda al paciente en la óptica, siendo este aplicativo un soporte o ayuda para el optómetra, puesto que minimizaría tiempo y gastos de inversión en armazones y lentes de contacto.

# <span id="page-12-0"></span>**1.3 ANTECEDENTES**

La realidad virtual y aumentada como tecnología, se utilizan actualmente en todos los ámbitos en los que inmersamente están las tecnologías de información. Popularmente el más acaudalado son los videojuegos, pero también tiene aplicaciones muchos más útiles como en la educación, textos dinámicos u otros.

#### **TECH PRINT INDUSTRIES**

Tech Print Industries, ''el futuro de las gafas ahora'' es una industria ubicada en el este de Brisbane, Queensland en Australia, se ha convertido en el sueño de un sistema automatizado de montaje de gafas totalmente personalizado bajo impresión en 3D (1).

Tech Print Industries utiliza la mejor calidad para sus cuadros impresos en 3D. Se utiliza una bisagra especial de acero inoxidable patentada para obtener la mejor calidad y durabilidad. La bisagra tiene sofisticados tornillos ocultos para una gran estética (1).

Esta tecnología, en cuestión de segundos captura las dimensiones y características únicas del cliente en 3D, personalizando la adaptación de un diseño de marco a esas dimensiones exactas. Es el único sistema verdaderamente rentable, escalable y de alta calidad que se haya creado. Esta industria australiana ha creado prototipos tecnológicos que determinan los parámetros estéticos del armazón en realidad aumentado, para la impresión en 3D del mismo, un ejemplo de ello son los siguientes prototipos: Morel Bobos J3d, Beta3 CNC, Early Beta3D y el Virtualfit (1).

#### **MISTER SPEX**

Mister Spex en una plataforma virtual creada en el 2008 en España-Barcelona, que se encarga de la venta de gafas de calidad online, facilitando al usuario que la compra se realice de manera fácil, cómoda y segura, con la oportunidad de que el usuario se pruebe en tiempo real los diferentes tipos de armazones.(2)

## **VISIOFFICE 2**

Visioffice 2 es un equipo tecnológico de última generación lanzado al mercado en el 2016, este determina medidas fisiológicas y comportamentales al cliente, ayuda a personalizar las lentes tomando todos los parámetros requeridos en la elección de su armazón ideal por medio de una fotografía. De los resultados que nos entrega el equipo tenemos ojo dominante, centro de rotación ocular de cada ojo, coeficiente cabeza/ojos, medida postural, además nos da distancias naso pupilares, alturas, distancia de lectura, ángulo de visión y tamaño del marco y curvatura (3).

#### **DIGITOWER CENTER 3D**

La DigiTower Center 3D es un equipo que muestra al paciente no solo la estética de un lente con anti reflejo, polarizado o fotocromático, sino como verá con ellos, es decir estética y visión, además de esto muestra el trabajo terminado del espesor final del lente con distintos modelos y calibres de armazón, muestra como es la visión con un lente monofocal, bifocal y progresivo. También muestra por medio de una fotografía del cliente el color de lente de contacto estético que desea usar o cual le pega más con su color de piel ojos y cabello (4).

# <span id="page-14-0"></span>**1.4 JUSTIFICACIÓN**

El presente proyecto tiene como finalidad desarrollar una aplicación informática para definir parámetros estéticos en la óptica utilizando realidad virtual y aumentada, creando la integración del cliente con la tecnología satisfaciendo así las necesidades visuales del paciente bajo un campo innovador.

La idea de la aplicación nace a partir de la necesidad de las ópticas de mantener actualizado un catálogo en físico de armazones de lentes en sus instalaciones, así como guiar a sus pacientes sobre el funcionamiento visual que proporciona determinada luna, previo a la necesidad del paciente o los usuarios de lentes de contacto que desean definir el color del mismo con relación a su color de piel e iris. Cabe destacar que los pacientes con errores refractivos significativos deberán llevar su debida corrección.

La aplicación de realidad virtual y aumentada facilitará la toma de decisión del cliente a la hora de adquirir algún modelo de producto presente en el prototipo, sintiendo una completa satisfacción y seguridad sin necesidad que el cliente realice una inversión económica como se realiza en la actualidad en las ópticas.

Con esta aplicación, los clientes podrán experimentar por simulación virtual la demostración de varios modelos de armazones, lentes de contactos cosméticos y por guía interactiva la demostración de los filtros que existen en el mercado con sus beneficios visuales que proveen los mismos, brindando la oportunidad a muchas ópticas de evitar realizar inversiones económicas significativas. Además, la Escuela de Optometría de la Universidad Técnica de Manabí, será también beneficiada con el uso de la aplicación para sus respectivas prácticas o fines pedagógicos, facilitándole al docente una herramienta en la que podrá interactuar de mejor manera con sus estudiantes por medio del campo tecnológico.

Es importante resaltar que en la creación de esta aplicación intervinieron dos escuelas de distintas facultades, como lo es la escuela de Ciencias Básicas e Informática y la Escuela de Optometría, con el propósito de unificar conocimientos para la realización de este proyecto de innovación y emprendimiento.

La creación de la aplicación trae consigo muchos beneficios tantos a los creadores del prototipo como a los optómetras, puesto que en la actualidad los softwares tradicionales están diseñados para personas anglosajonas con características faciales muy predominantes que es los países latinos es difícil encontrar, mientras que nuestra aplicación incluirá rostros con nuestra anatomía latina, con el propósito de generar mayor seguridad y confianza al usuario y al optómetra. A pesar que en otros países de primer mundo ya existen aplicaciones con funciones, se pretende desarrollar en nuestro medio local, ofreciéndolo a un costo más bajo haciéndolo accesible al momento de adquirirlo para las ópticas, puesto que algunos softwares aplicativos y equipos ya existentes a nivel mundial poseen costos muy elevados.

Desde nuestra perspectiva, se insertará en nuestro medio local una nueva tendencia que existe en mercados de los países de primer mundo, delimitado en la optometría y sus actividades de correcciones ópticas, ofreciéndolo a un precio más accesible, beneficiando al optómetra para la adquisición del mismo.

Este trabajo es pionero en Ecuador en cuanto a la creación de una aplicación que determine parámetros estéticos en la óptica, a pesar de que existen otros prototipos creados, como equipos que proporcionan los mismos parámetros, pero muy elevados en costos y difíciles de adquirir para el profesional en salud visual, una vez que ya se realice el proyecto, se estará incursionando ideas innovadoras materializadas en el mercado local.

# <span id="page-16-0"></span>**1.5 DELIMITACIÓN DEL TEMA**

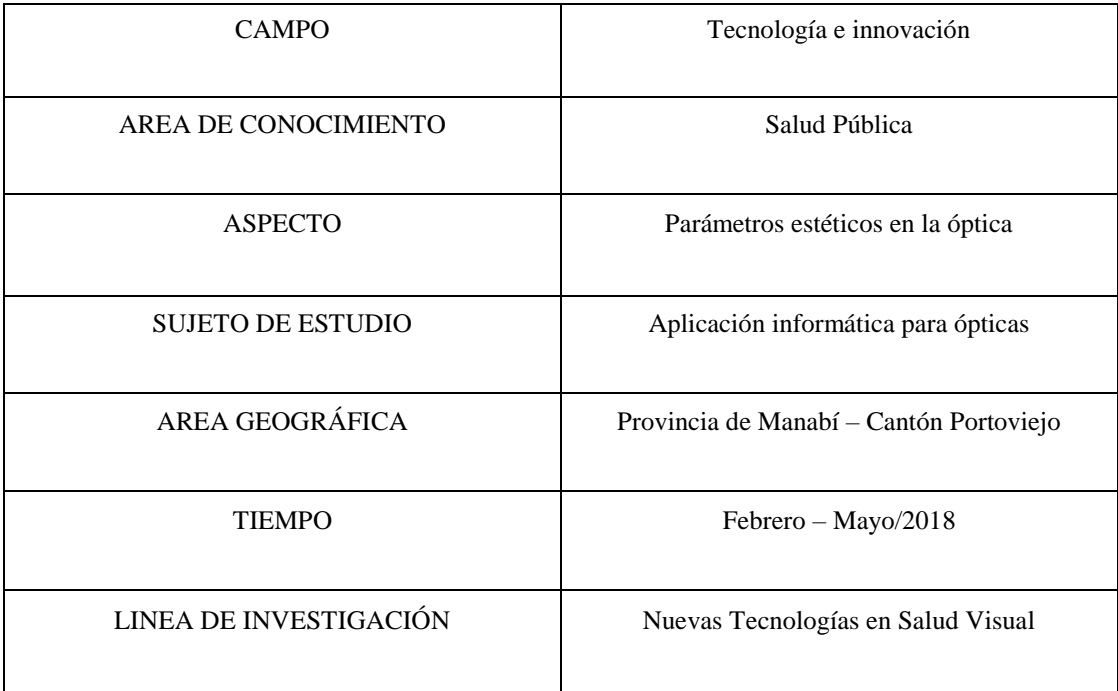

# <span id="page-17-0"></span>**1.6 OBJETIVOS**

# <span id="page-17-1"></span>**1.6.1 OBJETIVO GENERAL**

Desarrollar una aplicación informática que permita definir parámetros estéticos en la óptica, utilizando realidad virtual y realidad aumentada.

# <span id="page-17-2"></span>**1.6.2 OBJETIVOS ESPECÍFICOS**

- 1. Identificar los softwares para la realización del prototipo de simulación óptica en realidad virtual y aumentada.
- 2. Analizar los factores que le impiden al profesional en salud visual adquirir una herramienta que determine ciertos parámetros estéticos en la óptica.
- 3. Construir la aplicación para uso móvil con comandos que permita la interacción del usuario con la realidad virtual y aumentada.
- 4. Proponer una herramienta de innovación al optómetra que ayude al usuario en la guía de la elección de armazones y lentes de contacto presentes en la aplicación.

# <span id="page-18-0"></span>**CAPÍTULO II**

# <span id="page-18-1"></span>**2.1 MARCO TEÓRICO**

Se realizó un análisis e investigación sobre las distintas plataformas virtuales y programas de desarrollo informático, seleccionando los softwares más adecuados para la creación de la aplicación, obteniendo un óptimo desarrollo y funcionamiento del mismo, brindando al paciente y profesional en salud visual una atención visual de calidad. A continuación, se desglosará las plataformas virtuales y programas de desarrollo informático utilizados para la creación de la aplicación.

La aplicación informática es un programa [informático](http://www.alegsa.com.ar/Dic/informatica.php) que permite a un usuario utilizar una [computadora](http://www.alegsa.com.ar/Dic/computadora.php) con un fin específico. Es un conjunto de programas que gestionan el dispositivo y el resto programas que se instalan sobre ese sistema operativo a modo de herramientas, que son las que se denominan como aplicaciones informáticas y que permiten al usuario realizar diferentes tipos de trabajo. Algunos ejemplos de aplicaciones son los procesadores de texto, las hojas de cálculo, los navegadores web, los programas de contabilidad, de diseño gráfico y otra gran cantidad de programas que están disponibles para instalar en los diferentes sistemas operativos (figura 1). Las aplicaciones son parte del [software](http://www.alegsa.com.ar/Dic/software.php) de una computadora, y suelen ejecutarse sobre el [sistema operativo](http://www.alegsa.com.ar/Dic/sistema%20operativo.php) (5).

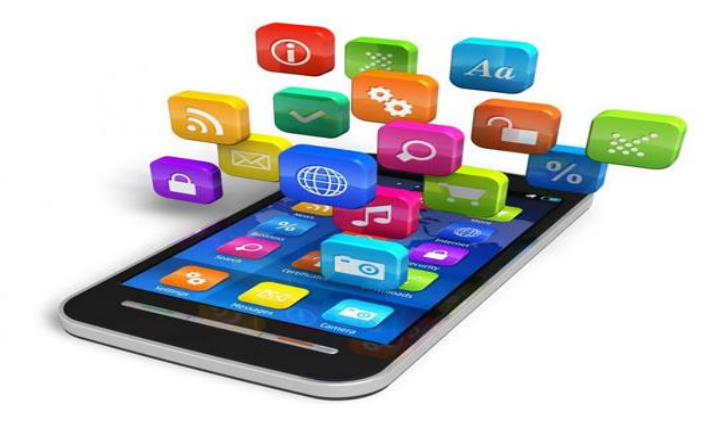

**Figura 1:** Aplicación. (Diríjase a: Contreras, E. Abril 2016. Concepto de definición. Obtenido en el siguiente: [link.](file:///C:/Users/Principal1/Downloads/conceptodefinicion.de/aplicacion/) Consultado en Abril 2018).

La realidad virtual es un sistema informático que genera en tiempo real representaciones de la realidad, que de hecho no son más que ilusiones, ya que se trata de una realidad perceptiva sin ningún soporte físico y que únicamente se da en el interior de los ordenadores (figura 2).

La simulación que hace la realidad virtual se puede referir a escenas virtuales, creando un mundo virtual que sólo existe en el ordenador de lugares u objetos que existen en la realidad. También permite capturar la voluntad implícita del usuario en sus movimientos naturales proyectándolos en el mundo virtual que estamos generando, proyectando en el mundo virtual movimientos reales (6).

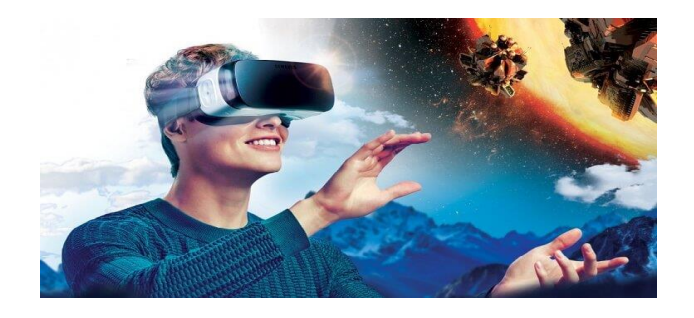

**Figura 2:** Realidad Virtual (Diríjase a: *BBVA*. 16 de Enero de 2017. Obtenido en el siguiente: [link.](https://bbvaopen4u.com/es/actualidad.)

#### Consultado en Abril de 2018).

La realidad aumentada es el término que se usa para definir la visión de un entorno físico del mundo real, a través de un dispositivo tecnológico, es decir, los elementos físicos tangibles se combinan con elementos virtuales, logrando de esta manera crear una realidad aumentada en tiempo real (figura 3). Consiste en un conjunto de dispositivos que añaden información virtual a la información física ya existente, es decir, añadir una parte sintética virtual a la real (7).

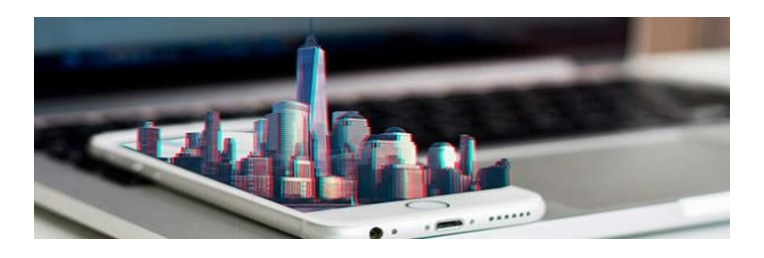

**Figura 3:** Realidad Aumentada **(**Diríjase a**:** Galán, F. M. 20 de Febrero de 2016 Obtenido en el siguiente: [link.](https://blogthinkbig.com./) Consultado en Abril de 2018).

#### **PROGRAMAS DE DESARROLLO INFORMÁTICO**

Los programas de desarrollo informáticos que se utilizan para la creación de la aplicación informática, fueron seleccionados por su bajos costo, alta eficiencia y capacidad tecnológica en el proceso de desarrollo del prototipo.

## **C SHARP**

C Sharp es un lenguaje de programación orientado a objetos, desarrollado y estandarizado por Microsoft como parte de su plataforma .NET, es uno de los lenguajes de programación diseñados para la infraestructura de lenguaje común (8).

Su sintaxis básica deriva de C/C++ y utiliza el modelo de objetos de la plataforma .NET, similar al de Java, aunque incluye mejoras derivadas de otros lenguajes (8). Aunque C Sharp forma parte de la plataforma .NET, ésta es una API, mientras que C Sharp es un lenguaje de programación independiente diseñado para generar programas sobre dicha plataforma (8).

## **UNITY**

Unity es un motor de videojuego multiplataforma creado por Unity Technologies. Unity está disponible como plataforma de desarrollo para Microsoft Windows, OS X, Linux. (figura 4). La plataforma de desarrollo tiene soporte de compilación con diferentes tipos de plataformas (8).

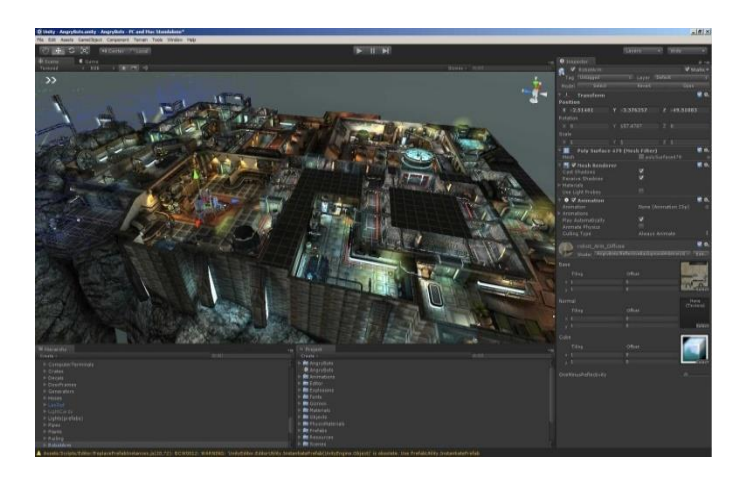

**Figura 4:** Unity, desarrollador de videojuegos. (Diríjase a: Unity. (2010). *Omicrono*. Obtenido del siguiente: *link*. Consultado en Abril de 2018).

Unity puede usarse junto con Blender, 3ds Max, Maya, Softimage, Modo, ZBrush, Cinema 4D, Cheetah3D, Adobe Photoshop, Adobe Fireworks y Allegorithmic Substance. Los cambios realizados a los objetos creados con estos productos se actualizan automáticamente en todas las instancias de ese objeto durante todo el proyecto sin necesidad de volver a importar manualmente (8).

## **SIMPLE CV**

Simple CV es un framework de código abierto para construir aplicaciones de visión por computadora. Con él, obtiene acceso a varias bibliotecas de visión por computadora de gran potencia, como Open CV, sin tener que aprender primero sobre profundidades de bits, formatos de archivos, espacios de color, gestión de búferes, valores propios o almacenamiento matricial frente a mapa de bits. Esto es visión de computadora hecha fácil (9).

#### **ACCORD.NET**

Accord.NET es un framework de aprendizaje automático .NET combinado con audio y bibliotecas de procesamiento de imágenes escritas completamente en C #. Es un marco completo para construir aplicaciones de visión artificial, audición de computadora, procesamiento de señales y estadísticas de producción, incluso para uso comercial (10).

#### **OPEN CV**

Open CV (Open Source Computer Vision Library) es un framework bajo licencia BSD y, por lo tanto, es gratuito tanto para uso académico como comercial. Tiene interfaces C ++, C, Python y Java y es compatible con Windows, Linux, Mac OS, iOS y Android. Open CV fue diseñado para la eficiencia computacional y con un fuerte enfoque en aplicaciones en tiempo real. Escrito en C / C ++ optimizado, la biblioteca puede aprovechar el procesamiento de múltiples núcleos. (9).

Hace ya tiempo que las gafas dejaron de ser solo una prótesis correctora de la visión, convirtiéndose además en un accesorio de la moda y una afirmación de la personalidad del usuario. La acertada selección del modelo es básica para lograr una adecuada complementariedad estética. Esto es así en todo tipo de gafas, desde las solares y deportivas hasta las utilizadas para corregir defecto visual. Para lograr el diseño adecuado a cada rostro es conveniente tener en cuenta los tipos de rostros y sus características diferenciadoras (11).

#### **MONTURAS**

Los armazones o monturas se componen de dos aros que incluyen las lentes, el puente que los une, las varillas que las sostienen sobre las orejas y las bisagras o charnelas. Todos los elementos tienen gran importancia para lograr el efecto estético deseado (figura 5).

Los armazones no son artículos que nos ayudan solamente a solucionar un problema de salud visual, ni a protegernos del sol, son accesorios de moda, que entran a ser parte de la imagen que queremos proyectar, es por eso que elegir el armazón ideal se convierte en un punto importante (11).

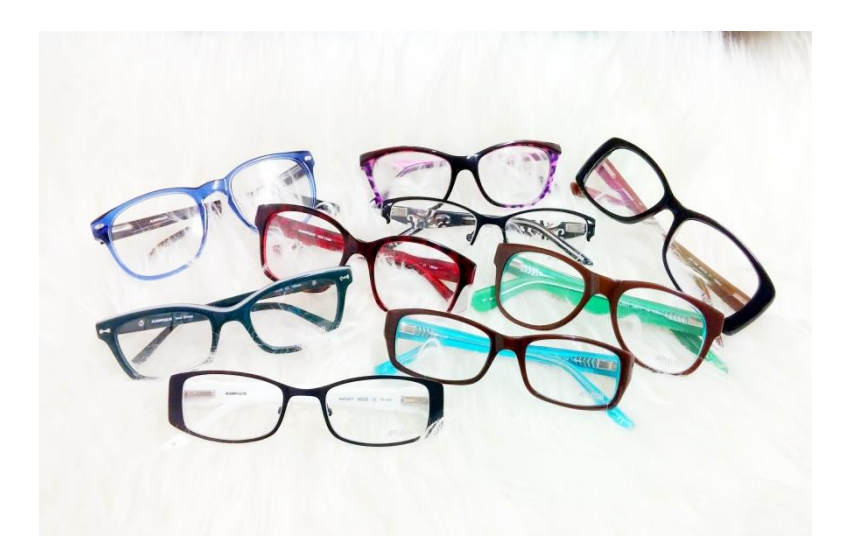

**Figura 5:** Tipos de monturas (Diríjase a: barra, O. (2011). *Catalogo de armazones*. Obtenido de Obtenido en el siguiente[: link](http://opticaibarra.com/) Consultado en Abril de 2018).

Al llegar a elegir las monturas correctamente, para su eficaz montaje y adaptación, es preciso controlar dos aspectos fundamentales: como son y cómo se utilizan. Esto implica conocer las características de forma, dimensión, materiales, los usuarios a quienes van dirigidas, con sus dimensiones, formas y aquellos otros parámetros relativos de cómo serán utilizadas dichas monturas (11).

Para obtener una montura se ha tenido que seguir todo un proceso complejo y ordenado, desde la idea inicial, con la necesidad de la compensación oftálmica, hasta que la montura se utiliza, aplicándola a un rostro determinado. Habrá que tener en cuenta tres grandes bloques: el diseño, su definición y proceso; finalmente los usuarios, y concretamente el rostro de aquellas personas sobre las que se aplicará la compensación oftálmica y las condiciones de utilización a que sede referirse el diseño como objetivo final de todo el proceso (12).

El proceso de elección de la montura, ha sido difícil, puesto que se trata de un concepto amplio, con un proceso complejo y pluridisciplinar que implica un gran número de operaciones para obtener un resultado determinado (12).

Existen diferentes formas, materiales, estilos y colores de armazones, la elección del armazón depende en gran medida del gusto del paciente.

# **Tipología:**

- 1. Aro completo o de pasta
- 2. Medio armazón o semi al aire
- 3. Tres piezas o al aire

## **Según su forma:**

Dentro de toda esta clasificación tenemos variedad de formas de armazones como mencionamos anteriormente ya sean redondos, oval, cuadrados, rectangulares, trapecial cat eyes, grandes al estilo vintage, de aviadores entre otros (12).

**Oval:** Cubre prácticamente la totalidad del campo visual. Es de moda en gafas deportivas, en general corta totalmente la línea del rostro. Puede tratarse de ovalo perfecto o ligeramente cortado en la parte nasa. También pueden quedar los dos óvalos completamente unidos en la parte alta del puente (figura 7)

**Redondo:** No afecta mucho al aspecto del rostro ya que es una forma neutra que no acentúa ni las líneas verticales ni las horizontales. Puede también cortarse algo en la parte nasal para mejorar el apoyo nasal (figura 6).

**Cuadrada:** Está cortada recta o casi recta en la parte parietal dando línea al rostro (haciendo más ancho). Este efecto se acentúa cuanto más recta sea el modelo, incluso en la parte inferior (figura 6).

**Rectangular**: Es un modelo clásico utilizado en monturas finas de metal. Rompen las líneas verticales del rostro cuadrado en hombres (figura 6).

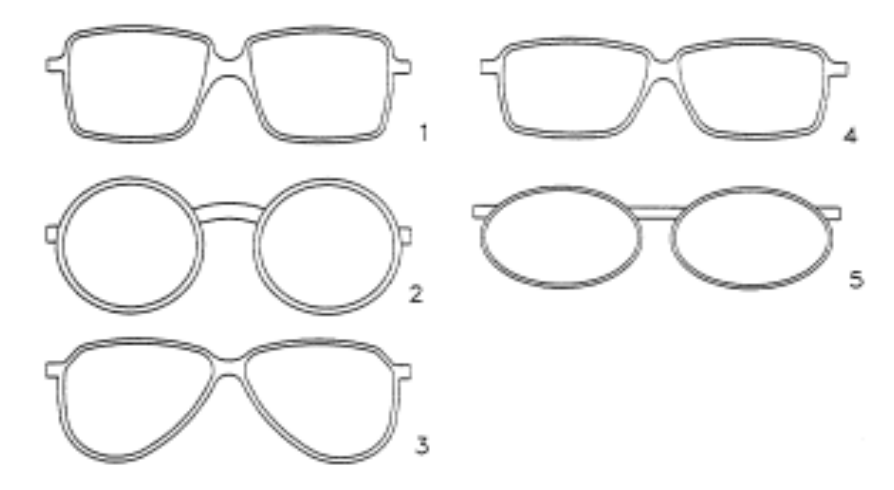

**Figura 6:** Formas básicas: (1) cuadrado, (2) circular y (3) triangular, (4) rectangular, (5) ovalada. ( Diríjase a: Salvadó F. Diseño de monturas. 200. Obtenido en el siguiente: [link.](http://www.etpcba.com.ar/DocumentosDconsulta/OPTICA/TECNOLOG%C3%8DA%20%C3%93PTICA/OP00607C.pdf) Consultado en Abril de 2018).

**Trapecial o apaisadas:** Normalmente tienen una línea frontal superior recta en toda la montura, tienen el mismo efecto que las rectangulares, efecto que se acentúa cuanto más recta sea la parte inferior (figura 7).

**Formas anchas:** Tienen líneas verticales dominantes, sobre todo en la parte externa, van bien en rostros anchos y redondos (figura 7).

**Inclinados hacia arriba:** Destacan la frente y el peinado y dan sensación de dinamismo (figura 7).

**Inclinadas hacia abajo:** Se ensancha la cara en su parte inferior. Son indicados para rostro triangular estrecho dando sensación de calma y serenidad (12) (figura 7).

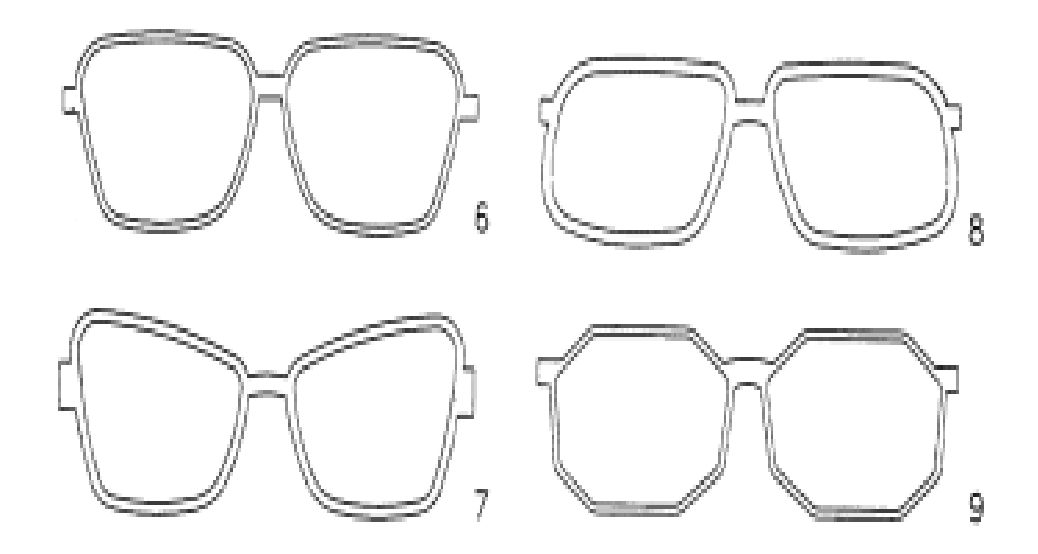

**Figura 7:** Formas complementarias, (6) trapezoidal, (7) rómbica y (8) poligonal. (Diríjase a: Salvadó F. Diseño de monturas. 200. Obtenido en el siguiente: *link*. Consultado en Abril de 2018).

Cada persona posee un rostro diferente e individualizado, pero con la edad y también por los rasgos genéticos de las personas de diferentes razas, se tienen elementos característicos también importantes al analizar el rostro. Los niños no tienen las mismas proporciones que una persona adulta, y todas las razas presentan medidas y formas específicas que las diferencian (12).

Ahora detengámonos a pensar como aconsejar nuestros pacientes sobre el armazón ideal de acuerdo al tipo de rostro.

## **ROSTRO ALARGADO**

Este rostro es de frente amplia y de mayor dimensión vertical que horizontal haciendo que se vea estrecho en toda su dimensión (figura 8), es una cara más larga que ancha en la que se marcan las líneas de la mejilla, y en algunas veces se suma una nariz bastante larga (13).

## **Tipos de monturas**

Para acortar la longitud del rostro y equilibrarlo se aconseja recomendar marcos de forma redonda, cuadrada o triangular , que sean discretamente más anchos que el ancho general del rostro, con líneas horizontales bien definidas, varillas bajas, y para acortar la nariz se recomienda un puente bajo (13).

#### **ROSTRO OVALADO**

En este rostro se puede observar un equilibrio general entre las proporciones y su forma, su frente es redondeada, sus pómulos estrechos y su barbilla afilada (figura 8). Es considerado el rostro "ideal" porque sus formas cuentan con proporciones equilibradas (13).

#### **Tipos de monturas**

Este rostro permite llevar cualquier tipo de armazón. La elección de formas geométricas acentuará los ángulos de la cara. Al momento de recomendar un armazón se debe tomar en cuenta que el tamaño contribuya a mantener el equilibrio del rostro (13).

#### **ROSTRO CUADRADO**

Este tipo de rostro se caracteriza por tener las mismas proporciones en la frente y en la mandíbula (figura 8), es decir son de líneas cuadradas y su ancho es aproximadamente igual al de los pómulos (14).

### **Tipos de monturas**

Al elegir un armazón a este tipo de rostro el desafío es lograr un perfil alargado con ángulos menos perceptibles, por lo que se recomiendan armazones angostos, ovalados y pequeños (14).

#### **ROSTRO REDONDO**

Es un rostro lleno y con pocos ángulos, es tanto largo como ancho lo que hace que se vea como un círculo (figura 8). Presenta frente, mandíbula y barbilla redondeada y mejillas llenas (15).

#### **Tipos de monturas**

Para atenuar estas formas se sugiere armazones que simulen una cara más fina y alargada, para ello se recomiendan marcos que aporten ángulos o formas geométricas, pueden ser ligeramente cuadrados en colores oscuros.(15)

Es recomendable las monturas con ángulos curvados hacia arriba para dar realce al mentón y las cejas, el estilo aviador es ideales para este tipo de rostro, evita las monturas en formas cuadradas y rectangulares (14).

#### **ROSTRO TRIANGULAR**

Como indica su nombre, este rostro tiene forma de triángulo (figura 8). Se basa en una mandíbula ancha y una frente estrecha y sienes ligeramente hundidas (14).

# **ROSTRO TRIÁNGULO INVERTIDO**

En este tipo de rostro la mandíbula es estrecha, acabada en una barbilla pronunciada (figura 8), y una frente ancha, de ahí lo de triángulo invertido (14).

# **ROSTRO CORAZÓN**

El rostro en forma de corazón si en tu cara la frente es más ancha, tus pómulos son marcados y tu barbilla termina en punta (figura 8). Tu mandíbula debe ser pequeña y poco pronunciada. Es recomendable que uses tonos suaves para atenuar la fuerza que tiene la parte superior de tu rostro por naturaleza (16).

#### **Tipos de monturas**

Si este es tu tipo de rostro te favorece los lentes ovalados que ayudan a equilibrar la forma natural de tu cara. También te recomendamos que uses lentes grandes y cuadrados, siempre que no superen el marco natural del contorno de tus ojos. (16).

#### **ROSTRO DIAMANTE**

Este es un rostro poco común y se caracteriza por tener una frente estrecha, barbilla corta en punta, pómulos marcados que sobresalen del rostro y líneas de ojos estrecha (14).

#### **Tipos de monturas**

En este caso las opciones son varias, se pueden recomendar marcos rectos o redondeados, sin bordes u ovalados, cuadrados o con línea superior recta y parte inferior curva (14).

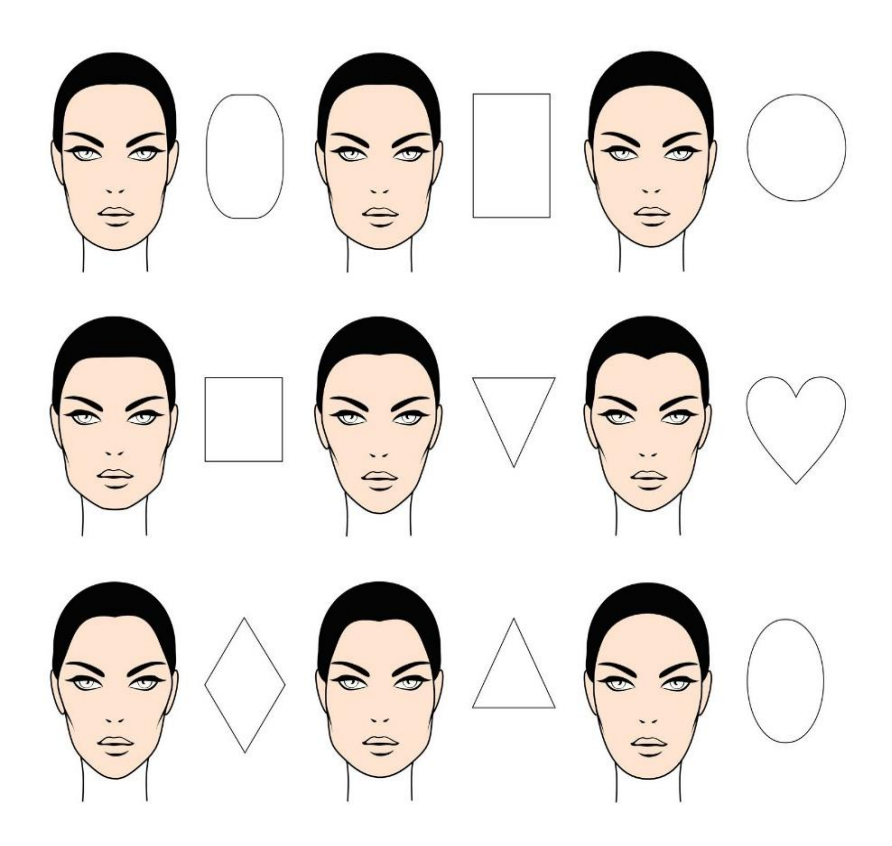

**Figura 8:** Tipos de rostros. **(**Diríjase a: Alargado R. Tipos de Rostro. Recomendaciones para cada uno. 2011;26. Obtenido en el siguiente: [link.](http://static1.squarespace.com/static/579202971b631b5dbc741986/t/57e015b59de4bbf2fddec284/1474303428941/Tipos+de+rostros+final+.pdf) Consultado en Abril de 2018).

## **LENTES DE CONTACTO**

Las lentes de contacto o lentillas, son unas estructuras transparentes y en forma de cuenca que se adaptan a la forma de la córnea. Están hechas de diferentes materiales, que les dan una consistencia rígida o blanda. Los lentes de contacto proporcionan un campo visual total, porque no hay montura que interfiera en la visión, por lo tanto, no obstaculizan la visión periférica, se usan generalmente, para corregir defectos refractivos como son la miopía, la hipermetropía o el astigmatismo (17).

# L**ENTES DE CONTACTO COSMÉTICOS**

Los lentes de contacto cosméticos, son lentes de color que cambian la apariencia del color de ojos (figura 9), ayudan en la corrección de errores de refracción tales como la miopía, hipermetropía y astigmatismo regular (17).

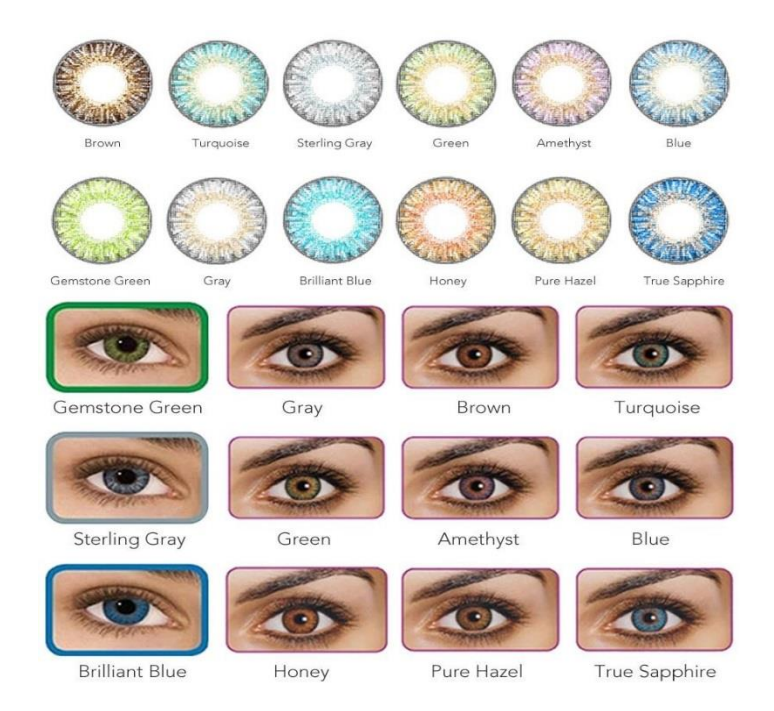

**Figura 9:** Lentes de contacto cosméticos. (Diríjase a. Gil del Río P. E. B. Lentes de Contacto. Ed Jims, SA. 1981. Obtenido en el siguiente: link. Consultado en Abril de 2018).

# **LUNAS OFTÁLMICAS**

Las gafas, también conocidas como lentes, anteojos o espejuelos, son un instrumento óptico formado por un par de lentes sujetadas a un armazón, que se apoya en la nariz mediante un arco y dos varillas, que ayudan a sostenerlas en las orejas. Se usan principalmente para compensar defectos visuales o errores refractivos, tales como la [miopía,](https://es.wikipedia.org/wiki/Miop%C3%ADa) el [astigmatismo](https://es.wikipedia.org/wiki/Astigmatismo) o la [hipermetropía.](https://es.wikipedia.org/wiki/Hipermetrop%C3%ADa) A continuación se desglosará los diferentes tipos de lunas oftálmicas existentes en el mercado.

#### **LUNAS MONOFOCALES**

Las lentes monofocales son aquellas que tienen la misma graduación en toda la superficie. Con ellas se puede corregir cualquier error refractivo o [ametropía](https://varilux.es/info/ametropias/) como [miopía,](https://varilux.es/salud-visual/lentes-monofocales/) [hipermetropía,](https://varilux.es/salud-visual/hipermetropia/) [astigmatismo](https://varilux.es/salud-visual/astigmatismo/) o [presbicia.](https://varilux.es/presbicia-vista-cansada/) El diseño o tallado de una lente monofocal depende del defecto refractivo que quiera corregir (18).

#### **LUNAS BIFOCALES**

Las [lentes bifocales](https://varilux.es/salud-visual/lentes-bifocales/) son aquellas que tienen dos graduaciones diferentes para permitir a la persona corregir errores o defectos refractivos en la visión de lejos y de cerca, pero no para visión intermedia (figura 10). Es decir, pasan de un campo de visión a otro de forma abrupta, con un "corte" o un "salto". Como consecuencia de esto, ofrecen una visión poco natural a la que cuesta adaptarse (18).

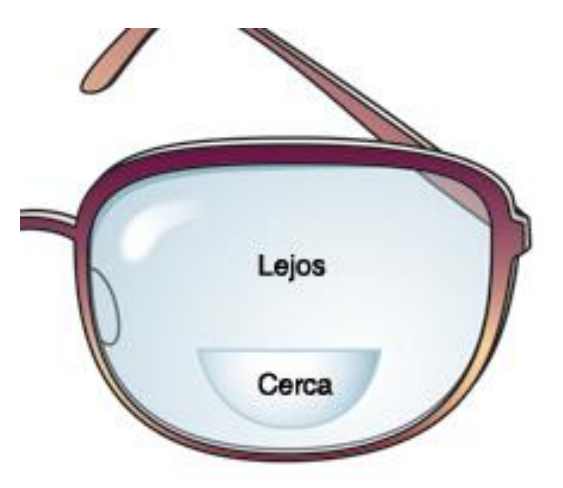

**Figura 10:** Lunas bifocales (Diríjase a: LUXOR. (Febrero de 2016). *Lunas bifocales* . Obtenido en el siguiente: [link.](http://opticaluxor.com.ar/web/productos/lentes-bifocales/) Consultado en Abril de 2018).

## **LUNAS PROGRESIVAS**

Las lentes progresivas son las lentes más evolucionadas del mercado, y permiten a los présbitas una visión correcta a todas las distancias (en el plano lejano, medio y cercano), con una transición suave de una a otra, sin "saltos" entre ellas. Esta característica técnica implica una característica estética: al no tener "cortes" que delimitan los campos de visión, las lentes progresivas dan un aspecto natural a los ojos (18).

# **Zonas principales**

**Meridiano Principal:** Es la línea que define la intersección del plano de la lente con la "línea de mirada", al pasar verticalmente de la zona de lejos a la zona de cerca considerando la convergencia de los ejes visuales. (18).

**Zona de Lejos:** Área superior, apropiada para la visión de lejos.

**Zona intermedia o pasillo:** Zona de transición entre la zona de lejos y la de cerca. Apta para distancias intermedias.

**Zona de cerca:** Zona inferior, apta para visión Zona Marginal Zona de Cerca Zona Marginal de cerca.

**Zonas marginales:** Zonas laterales donde surgen ciertas aberraciones ópticas, no aptas para visión fóvea, pero perfectamente útiles para visión periférica.

# **PROGRESIVO BÁSICO**

Es un progresivo que hace unos años fue lo mejor que hubo en mercado, pero debido a los rápidos avances que sufre el sector se ha ido quedado un poco obsoleto. Aun así es una lente de calidad, es la utilizada en las promociones más básicas (figura 11). Se ve claramente en la comparativa de figuras que es la que tiene unas zonas de visión intermedia y visión cercana más estrechas, siendo las zonas de aberración de la lente más acusadas. Son de retallado tradición, que es la forma clásica de fabricar las lentes progresivas, trabajando sólo la cara interna para diseños preestablecidos (18).

**Diseños básicos**: Progresivos estándar. Sólo se tiene en cuenta la graduación del usuario.

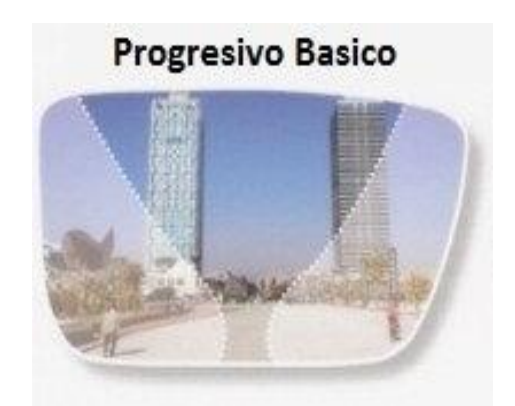

**Figura 11:** Prgresivo básico. (Diríjase a: Essilor España. Varilux, líder mundial en lentes progresivas [Internet]. 2018 Obtenido en el siguiente: [link.](https://varilux.es/) Consultado en Abril de 2018).

#### **PROGRESIVO GAMA MEDIA-ALTA**

Un progresivo de retallado digital, lo que significa es que tiene un diseño optimizado para la necesidad del usuario. Dicha optimización lleva implícita la no personalización individualizada, por lo que ponemos en este producto a disposición del óptico los parámetros como alturas de montaje, espesores y bases, que permitan una excelente presencia estética, así como la más adecuada geometría (figura 12). Las zonas de visión intermedia y cerca son mucho más amplias que en el progresivo tradición o estándar siendo así más cómoda su adaptación y manejo (18).

**Diseño avanzado:** Progresivo personalizado. Se tiene en cuenta la graduación del paciente, así como los datos de forma de la montura y su situación en la cara del paciente.

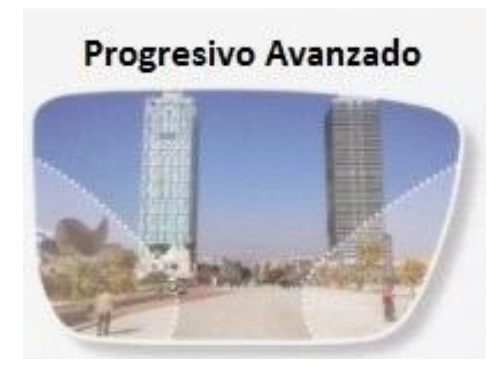

**Figura 12:** Progresivo superior (Diríjase a: Essilor España. Varilux, líder mundial en lentes progresivas [Internet]. 2018 Obtenido en el siguiente: [link.](https://varilux.es/) Consultado en Abril de 2018).

## **PROGRESIVO GAMA ALTA**

Al igual que el progresivo de gama media-alta es un progresivo de retallado digital pero más personalizado. Está personalizado en su máxima expresión para cada caso, siendo el diseño de cada lente elegido siguiendo las directrices del óptico por cada individuo. El óptico considera, además de la refracción una serie de parámetros fundamentales para la correcta realización de geometría más a fin para cada persona. En este caso el progresivo tiene unas zonas de aberración casi nulas (figura 13), consiguiendo así un porcentaje casi nulo de inadaptaciones (18).

**Diseño ultra personalizado:** Progresivo de alta personalización. Al igual que en el otro modelo de progresivo de retallado digital se tiene en cuenta la graduación del paciente, así como los datos de forma de la montura y su situación en la cara del paciente. Pero en este además se atiende muy específicamente a las actividades propias que realiza el individuo, si trabaja más con el ordenador, si su trabajo requiere mayor comodidad en visión de cerca, si necesita mayor amplitud de zona intermedia o prefiere un modelo balanceado entre cerca e intermedia. Así se adapta el progresivo a las necesidades del usuario y no al revés, es un progresivo hecho a la medida y necesidad de cada uno. Incluso este tipo de progresivo se puede personalizar con marcas láser con las iniciales del portador (18).

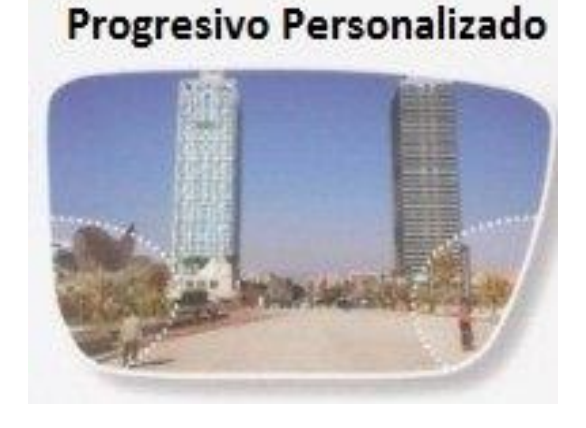

**Figura 13:** Essilor España. Varilux, líder mundial en lentes progresivas [Internet]. 2018 Obtenido en el siguiente[: link.](https://varilux.es/) Consultado en Abril de 2018).

## **MATERIALES DE LAS LUNAS OFTÁLMICAS**

En nuestro medio los lentes oftálmicos son fabricados en polímeros (plásticos) especializados, que por sus propiedades ópticas y físicas son capaces de formar imágenes nítidas. El índice de refracción o capacidad para refractar o desviar la luz es una de las principales características al momento de clasificar los lentes.

Los principales polímeros utilizados para la elaboración de lentes oftálmicos son:

## **MATERIAL ORGÁNICO**

El CR-39 ofrece excelente calidad óptica, superficies resistentes y posee un buen poder de dispersión del espectro (figura 14). Permite una fácil adición de filtros y capas. Es ideal para fórmulas bajas y ambientes de trabajo limpios (19).

# **ALTO ÍNDICE**

Más delgado y liviano que el CR-39, trae protección ultravioleta integrada, permite una fácil adición de colorantes y capas (figura 14). Se recomiendan monturas pequeñas (20).

#### **POLICARBONATO**

Lente delgado y liviano, tiene gran resistencia a las altas temperaturas, al impacto, al rayado y la abrasión, resistencia química (solventes). Trae protección U.V integrada (figura 14). Lente ideal para niños, adultos activos, protección deportiva y gafas industriales(20).

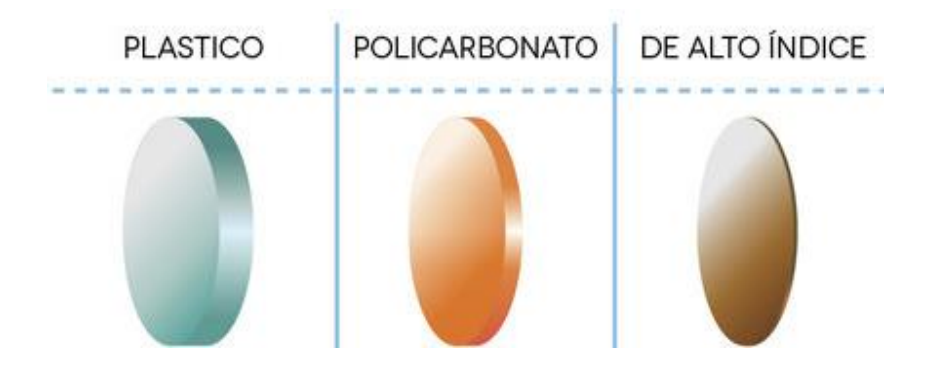

**Figura 14:** Materiales Oftálmicos. (Lomar. De materiales lentes oftálmicos. 2010. Obtenido en el siguiente[: link.](https://spanish.alibaba.com/product-detail/cr-39-1-56-1-61-polycarbonate-1-591-semi-finished-photochromic-progressive-optical-lens-60188061861.html) Consultado en Abril de 2018).

## **TRATAMIENTO DE LAS LUNAS OFTÁLMICAS**

#### **ANTIRREFLEJO**

Es un tratamiento aplicado para eliminar los reflejos de la superficie. Este tratamiento mejora el contraste al reducir la creación de destellos alrededor de las luces, así como la sensación de ceguera que producen, la visión es más nítida y cómoda, por lo que disminuye la fatiga visual. Es un tratamiento muy recomendado sobre todo para la conducción nocturna, porque elimina la mayoría de los reflejos producidos aportando mayor confort visual (21).

#### **CONTROL BLUE**

Luz azul también llamada «HEV» (High Energy Visible), es la más enérgica en el espectro visible de luz solar. Debido a su alta energía, la luz azul es más dispersa en la atmósfera que las otras longitudes de onda del espectro visible. Es por eso que un cielo claro aparece azul a nuestros ojos. Es muy presente también cuando el cielo está muy claro, en la montaña, en la mar, y alrededor del mediodía. La luz azul es también emitida por muchas fuentes de luz artificial, como las PC, lámparas fluorescentes.

Blue light cat corta las luces violetas del espectro visible más perjudiciales para la retina pero a la vez permiten la entrada la luz azul-turquesa esencial, que ayuda en el bienestar general, regula el ciclo del sueño, el desempeño cognitivo e incluso dispara el reflejo pupilar. Es la única tecnología que alcanza a filtrar hasta los 420nm del espectro visible sin alterar la percepción del color. Esta es la razón por la cual también aseguramos que es la mejor lente para prevenir los efectos del U.V (21).

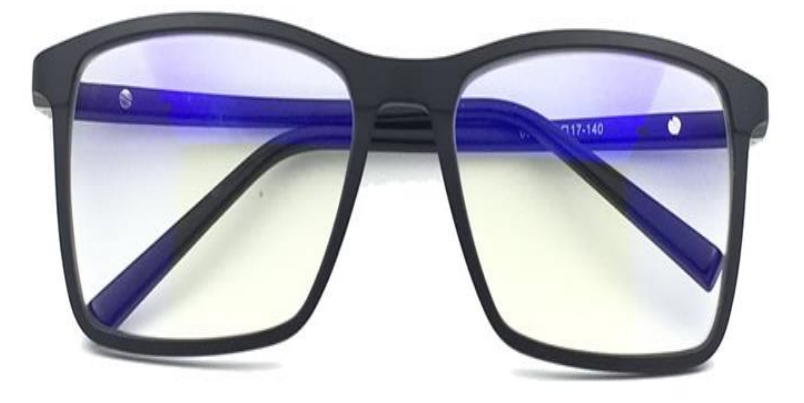

**Figura 15:** Antirreflejo control bue. **(**Diríjase a: María J. Lentes de protección ocular Programa. :1–27. Obtenido en el siguiente: [link.](http://hunterglasses.com.br/produto/mr9016-wayfare-p/) Consultado en Abril de 2018).
### **TINTURADO**

Este método consiste en tinturar la lente mediante la deposición de una fina capa de óxido metálico sobre la superficie de la lente. La capa es depositada mediante un proceso de evaporación en una cámara de vacío y a altas temperaturas (21).

## **LENTES FOTOCROMÁTICAS**

Las lentes fotocromáticas son aquellas que se oscurecen cuando son expuestas a radiación UV. El grado de oscurecimiento depende de la temperatura. Cuanto más baja sea más rápido y mayor será el oscurecimiento (21).

#### **LENTES POLARIZANTES**

La utilidad de un filtro polarizante es la de suprimir la reverberación es decir la reflexión de la luz en una superficie reflectante como el vidrio, pavimentos, arena o nieve, esto da un confort para el usuario (figura 16) (21).

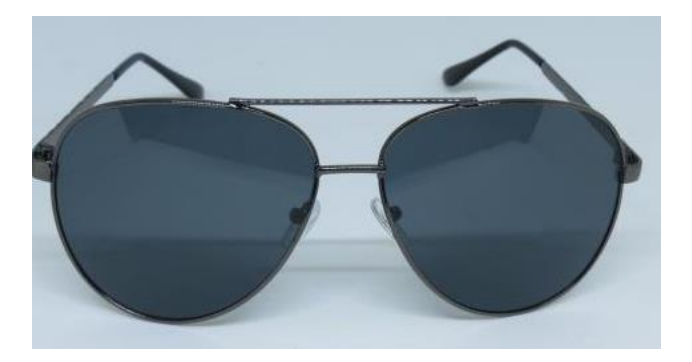

**Figura 16:** Lentes polarizados. (Diríjase a: María J. Lentes de protección ocular Programa. :1–27. Obtenido en el siguiente: *link*. Consultado en Abril de 2018).)

# **2.2 VARIABLES**

# **2.2.1 VARIABLE INDEPENDIENTE**

Aplicación informática

# **2.2.2 VARIABLE DEPENDIENTE**

Parámetros estéticos en la óptica

# **2.3 OPERACIONALIZACIÓN DE LAS VARIABLES**

# **VARIABLE INDEPENDIENTE**: Aplicación informática

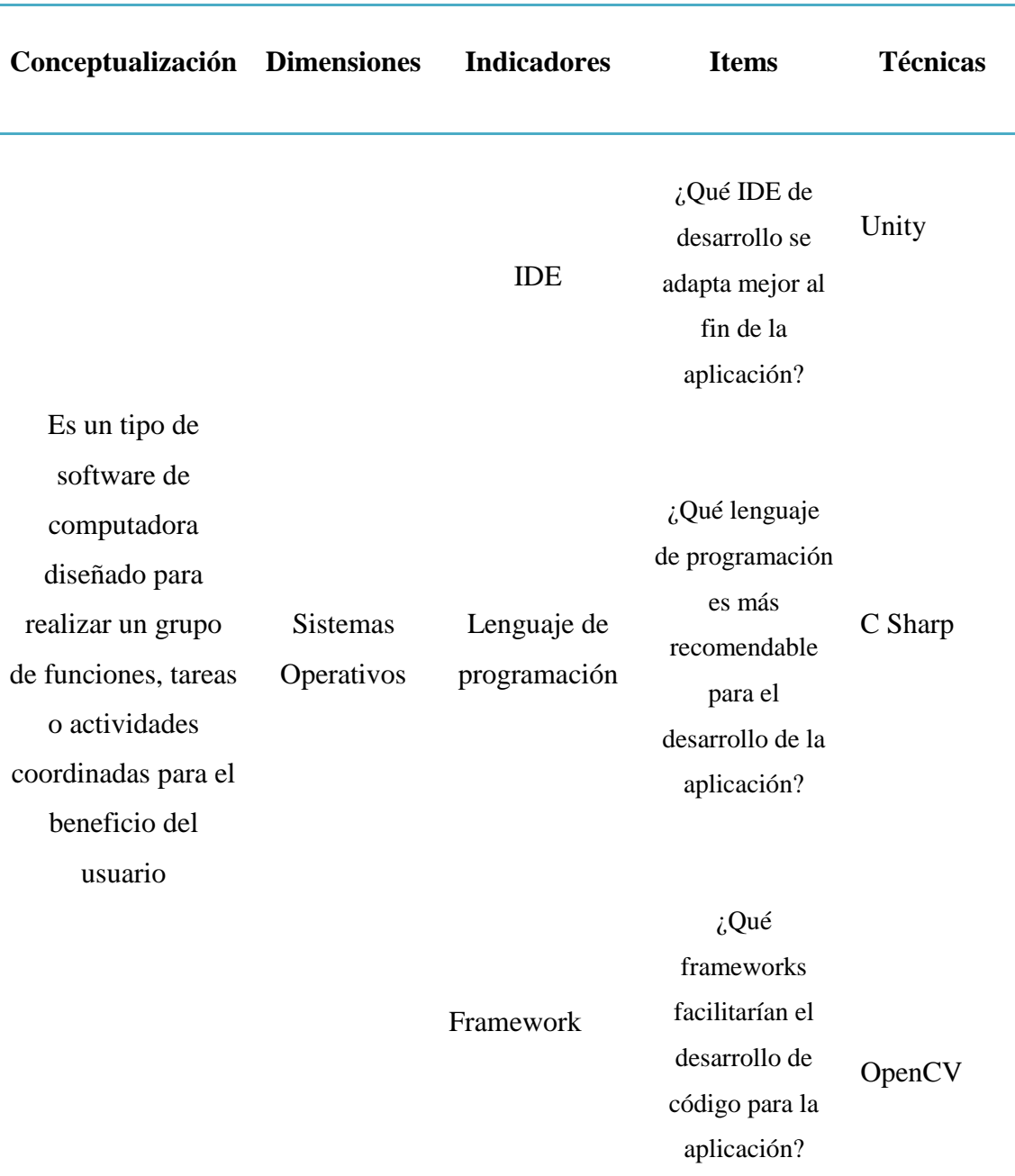

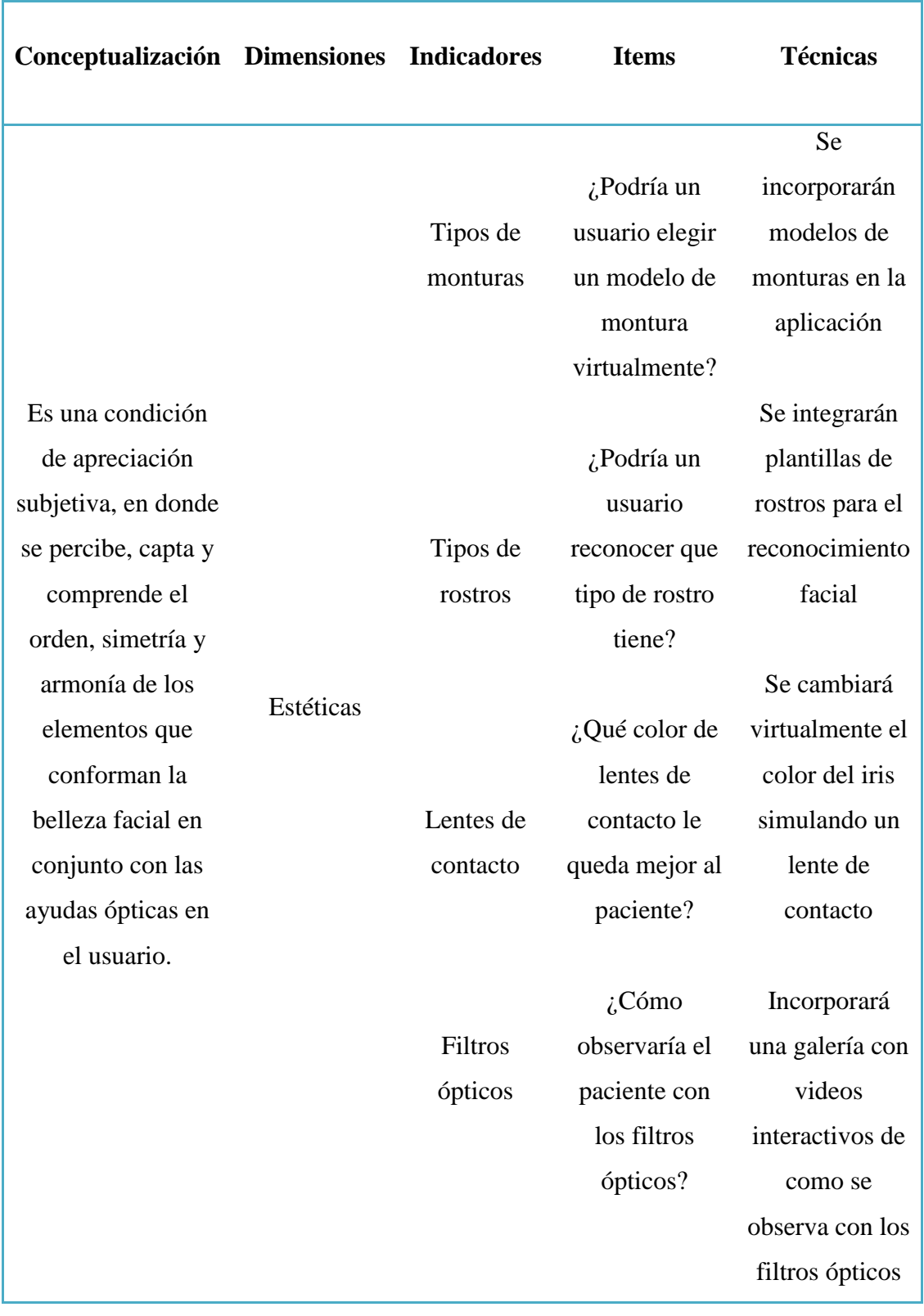

## **VARIABLE DEPENDIENTE:** Parámetros estéticos

# **CAPÍTILO III**

# **3.1 DISEÑO METODOLÓGICO**

La metodología que se empleará en el proyecto de innovación es el modelo design thinking, el cual es un diseño para generar ideas innovadoras que respondan a las necesidades de los usuarios (22), y el modelo CANVAS el cual se empleará para determinar la propuesta de valor (23), y ver la relación existente entre los usuarios, los profesionales de la salud visual, los canales de socialización y el trabajo colaborativo mediante el desarrollo del software de simulación virtual para definir parámetros estéticos en la óptica, compatible con sistemas operativos Android y Windows.

Se investigó y analizó los softwares que participarían en la creación del prototipo, basándose en equipos tecnológicos creados anteriormente que determinan los mismos parámetros estéticos y se utiliza en el campo visual, escogiendo los de la más alta calidad y tecnología permitiendo un óptimo desarrollo y funcionamiento del mismo. Se analizó todas las bibliotecas virtuales y programas de desarrollo informático gratuitas y de alta eficiencia para mayor accesibilidad para el profesional en salud visual y los usuarios.

Para la investigación de los factores que impiden a que el profesional en salud visual cuente con una aplicación tecnológica e innovadora se determinó por medio de la encuesta, realizada a 25 de las 40 ópticas y centros oftalmológicos de la Ciudad de Portoviejo.

La construcción de la aplicación permite la interacción del usuario con la realidad virtual y aumentada, mediante comandos interactivos donde se permitió elegir los diferentes armazones con relación al rostro o el color de los lentes de contacto cosméticos de acuerdo con su tipo de cabello e iris, siendo compatibles para sistemas operativos Android y Windows.

Se propone una herramienta de innovación al optómetra que ayude a definir ciertos parámetros estéticos en la óptica, disminuyendo o minimizando el trabajo físico, la inversión en insumos ópticos y vinculado al paciente en el campo tecnológico, ofreciendo la aplicación a un costo accesible para el optómetra, brindando al usuario una atención visual de calidad,

La metodología se describe en el siguiente esquema:

### **MODELO DESIGN THINKING**

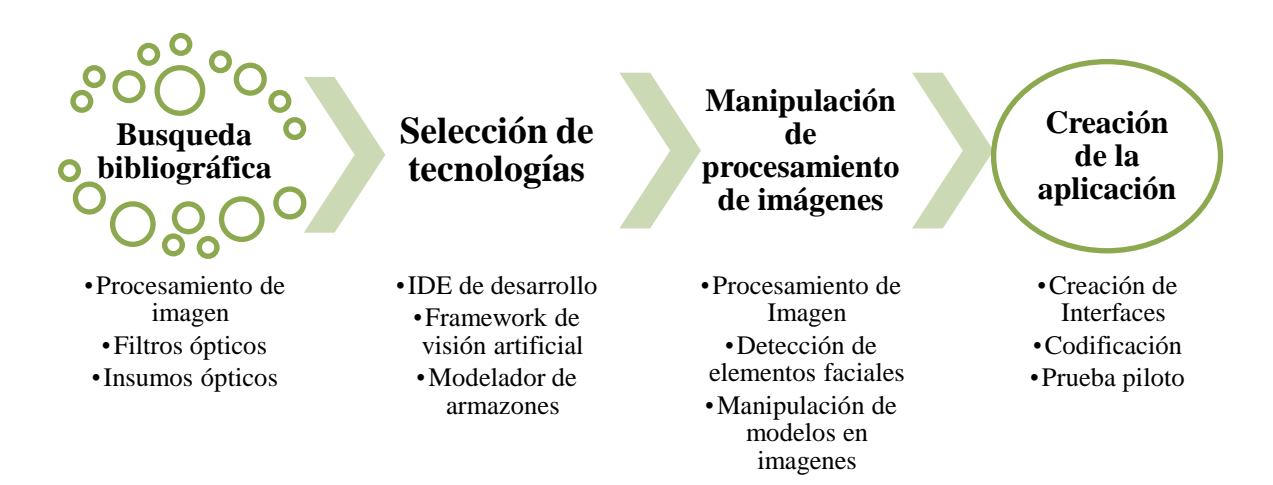

### **MODELO CANVAS**

**Segmentos de Clientes:** La aplicación está destinada para el área visual, directamente a los oftalmólogos y optómetras que incursionan en ópticas, siendo el usuario un cliente indirecto.

**Socios Claves:** Los socios claves que deseen adquirir esta aplicación innovadora son los optómetras, y oftalmólogos que cuentas con servicio óptico y las compañías de innovación tecnológica que pretendan comprar la aplicación para un nuevo ajuste y remodelación.

**Propuesta de Valor:** Somos pioneros en el Ecuador en la creación de una aplicación que determine parámetros estéticos en la óptica, a pesar de que existen otros prototipos creados, como equipos que proporcionan los mismos parámetros, pero muy elevados en costos y difíciles adquisición, SimulOptix 3D se ofrecerá a un bajo costo para la fácil adquisición del profesional en salud visual y el usuario, resaltando que es

un prototipo innovador que incorpora la realidad virtual y aumentada, vinculando al profesional en salud visual y al cliente con la tecnología.

**Canales:** Los canales de difusión que darán conocer el manejo, costo, función, y ventajas del prototipo, serán directamente, el encuentro de semilleros de la UTM, congresos y asociaciones científicas.

**Fuentes de Ingreso:** Este parámetro va relacionado con los socios claves que deseen invertir y adquirir en su negocio de óptica este tipo de aplicación innovadora, que minimice costos de inversiones en los diferentes parámetros que presentara el prototipo.

**Relaciones con clientes:** La aplicación tendrá vinculación directa con el usuario en las Ópticas, en la Universidad Técnica de Manabí puesto que es una aplicación de gran ayuda para fines pedagógicos que colaboren en la interacción del estudiante con el docente de una manera fácil e innovadora, en los departamentos oftalmológicos en donde le deseen brindar al paciente herramientas tecnológicas innovadoras que colaboren en la decisión de los parámetros estéticos visuales y finalmente se encuentra en la Play Store únicamente compatibles con dispositivos Android.

**Recursos Claves**: Los recursos claves utilizados para el desarrollo de esta aplicación son los siguientes: Wifi, ordenador o computadora, gafas de realidad virtual, dispositivos móviles y framework de visión artificial.

**Actividades Claves:** La aplicación contará con funciones claves que determinen parámetros estéticos en la óptica como, la elección del tipo de armazón, selección del lente de contacto cosmético de acuerdo al color de cabello e iris y muestra una guía informativa e interactiva sobre las funciones visuales que ofrecen los diferentes tipos de lunas oftálmicas, filtros y tratamientos ópticos.

**Estructuras de Costes:** El desarrollo del prototipo requiere de las siguientes licencias y programas informáticos, licencia de IDE de desarrollo Unity, comprar licencia de framework de visión artificial, gafas de realidad virtual, cuenta de desarrollador de Google.

## **3.1.1 TIPO DE INVESTIGACIÓN**

**TIPO DE INVESTIGACIÓN**: Emprendimiento e Innovación

**METODOLOGÍA:** Design Thinking y Modelo Canvas

**PORPUESTA DE VALOR:** Aplicativo para sistemas operativos Android y Windows.

El desarrollo de la aplicación trabajará con la línea de investigación de nuevas tecnologías en salud visual, bajo el núcleo temático de simulación clínica en salud visual, siendo un proyecto de innovación tecnológica, incorporándolo en el campo de la optometría, brindando al usuario nuevas tendencias de armazones, elección del lente de contacto cosméticos con relación al color de piel e iris y desplegar una guía informativa e interactiva de los beneficios visual que en la actualidad ofrecen los filtro y lunas óptica, utilizando la realidad aumentada y virtual, mejorando la calidad y eficacia del protocolo de atención y asesoramiento al cliente, minimizando tiempo y gastos en de armazones y lentes de contacto cosméticos.

## **3.1.2 MODALIDAD DE LA INVESTIGACIÓN**

La investigación es cuali-cuantitativa, puesto que se creó el objeto de estudio y se desarrolló la recopilación de información mediante encuesta.

# **3.1.3 MÉTODOS, TÉCNICAS E INSTRUMENTOS DE INVESTIGACIÓN**

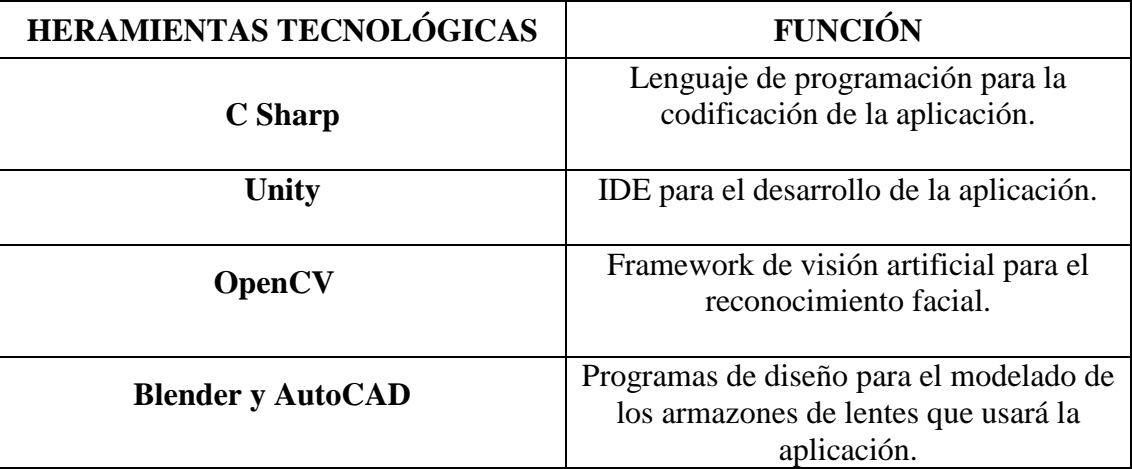

### **DESARROLLO DE LA APLICACIÓN**

El desarrollo del aplicativo se dividió en dos partes; la primera, concentrada en la Realidad Aumentada y la segunda en la Realidad Virtual.

La primera fase comenzó con la elección del IDE de desarrollo junto con el framework de visión artificial para el procesamiento de imagen. El IDE debía ser un entorno de desarrollo lo suficientemente adaptable para el framework que se escogiera. Así que se optó por la herramienta Unity que era totalmente compatible con la librería OpenCV para el reconocimiento facial, pues el mismo cargaba un plugin de soporte para la plataforma de desarrollo antes mencionada.

Con las herramientas principales seleccionadas, había que trabajar en ellas para entenderlas y dominarlas, haciendo pequeños programas de entrenamiento para la familiarización entre el programador y el software.

Una de ellas fue la adaptación de un modelo de persona, que reaccionaba al movimiento de un usuario, que transmitía sus movimientos mediante la cámara, y estas imágenes, que, procesadas por el framework de visión artificial, las interpretaba y enlazaba con el programa.

Poco a poco se fue adaptando el código para que pudiera el modelo ser reemplazado por modelos de gafas y así ir calibrando el procesamiento de imagen de los rasgos faciales para que puedan ser montados virtualmente en los rostros de los usuarios.

Dentro de las dificultades que se encontraron en esta fase fue el excesivo consumo del equipo al que se le sometía, pues las tareas de procesamiento de imagen y manipulación de modelos 3D de los armazones, producía retrasos en el procesamiento y en la visualización final; para la solución de este problema, se optó de trabajar con imágenes 2D de los armazones, con esto la aplicación mejoraba su rendimiento y consumo, y a su vez los resultados de exactitud de la montura.

Con la montura ya calibrada y funcionando, se continuó con la personalización de los armazones, es decir los filtros de las lunas y la colorización de los marcos; para lo cual, con un cambio de modelos entre enlazados con los componentes de la interfaz de usuario, llevaron a cabo la funcionalidad de esta tarea.

La segunda fase, continuó con el mismo procedimiento inicial de la fase anterior; el seleccionamiento de las herramientas de desarrollo, en este caso sin el framework de procesamiento de imagen, pues no incluía aquí esa funcionalidad.

La característica principal de debería llevar el IDE de desarrollo, sería la factibilidad de trabajar en el mismo, con un ambiente 3D, para poder cumplir con la sensación del usuario de estar en un ambiente virtualizado que junto con el giroscopio del teléfono celular se interactuaba en el alrededor.

El mismo IDE utilizado en la fase anterior, cumplía con los requisitos para esta nueva fase, así que se extendió con la búsqueda de armazones y modelos de personas en 3D. Estos recursos en la web, gratuitamente son muy escasos, y se pudieron encontrar 14 armazones y 8 modelos personas personalizables; estos últimos modelos se redujeron a 5, categorizados por tipos de rostros: Diamante, ovalado, redondo, cuadrado y alargado.

Se montaron los 12 armazones en los rostros, clasificados según los mismos, y se programaron las personalizaciones junto con la adición de lentes de contacto, mismos que también pudieron consumirse desde la web.

# **CAPÍTILO IV**

## **4.1 RESULTADOS**

Tras el desarrollo de la aplicación informática se logró:

Un proyecto de Innovación, que define parámetros estéticos en la óptica utilizando la realidad aumentada y virtual, unificando y perfeccionando los conocimientos de innovación y emprendimiento para marcar diferencia en la óptica, mejorando el ejercicio profesional.

Se optimizaron gastos en la creación de la aplicación, por lo cual se ha trabajado primero en la identificación de los softwares que sean de fácil manejo y compatibles con el sistema operativo seleccionado, una vez analizado esto se trabajó con plataformas virtuales y plataformas de desarrollo gratuito muy buenos, obteniendo como resultado un software de alta tecnología y de mayor accesibilidad económica para el profesional en la salud visual, además de esto se adquirieron gafas de realidad virtual, muy económicas y asequibles para el usuario.

A través de la encuesta realizada en las ópticas de la ciudad de Portoviejo, se analizó que el factor fundamental que impide a los profesionales de la salud visual tener este tipo de herramientas es el factor económico, debido a esto sabemos lo importante que ha sido la elaboración de este prototipo, pensado justamente para las ópticas que no tienen la oportunidad de acceder a una herramienta tecnológica que les permita elegir un armazón a los usuarios de forma virtual.

La construcción de esta aplicación se ha logrado gracias a la utilización y manejo de softwares con comandos que permiten la interacción del usuario con la realidad virtual, incluyendo plantillas en 3D de todos los tipos de rostros, plantillas de los modelos de armazones, lentes de contactos cosméticos y videos interactivos de la visión con varios de los filtros ópticos, obteniendo como resultado una herramienta tecnológica e innovadora hecha en Ecuador por jóvenes ecuatorianos.

El desarrollo del prototipo trajo ventajas favorables para el profesional en salud visual, primero en el medio ambiente, provocando un impacto ambiental favorable puesto que, al minimizar la inversión en monturas oftálmicas, las fábricas disminuyen la producción de plásticos y metales perjudiciales para el medio ambiente.

Los usuarios pueden determinar el color de los lentes de contacto cosméticos con relación a su color de iris y cabello sin necesidad de realizar la adaptación del mismo, disminuyendo riesgos de contaminación y costos.

La creación de la aplicación consiguió grandes avances en la ciencia, siendo pioneros en el Ecuador al desarrollar este prototipo, como una herramienta innovadora de fácil manejo y bajo costo vinculando al usuario y al profesional en salud visual en el campo tecnológico y científico.

Brindarle al usuario y al profesional en salud visual información real de los beneficios visuales que presentan en la actualidad las lunas y filtros ópticos.

Se creó una aplicación informática portátil, de bajo costo e interactiva para el fácil manejo y acceso del usuario y el optómetra, incluso fuera de la óptica en caso de convenios con empresas o casos especiales en que el usuario no pueda desplazarse fácilmente.

# **4.2 ANÁLISIS DE LA ENCUESTA**

### **TABLA Y GRÁFICO N°1**

**Equipo tecnológico para definir parámetros estéticos en las ópticas.**

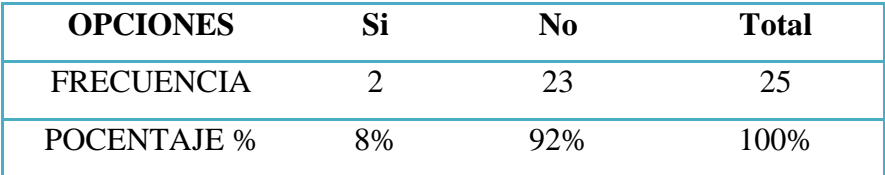

**Fuente:** Encuesta realizada para las ópticas de la ciudad de Portoviejo.

**Elaboración:** Yalena Torres, Delgado Julian

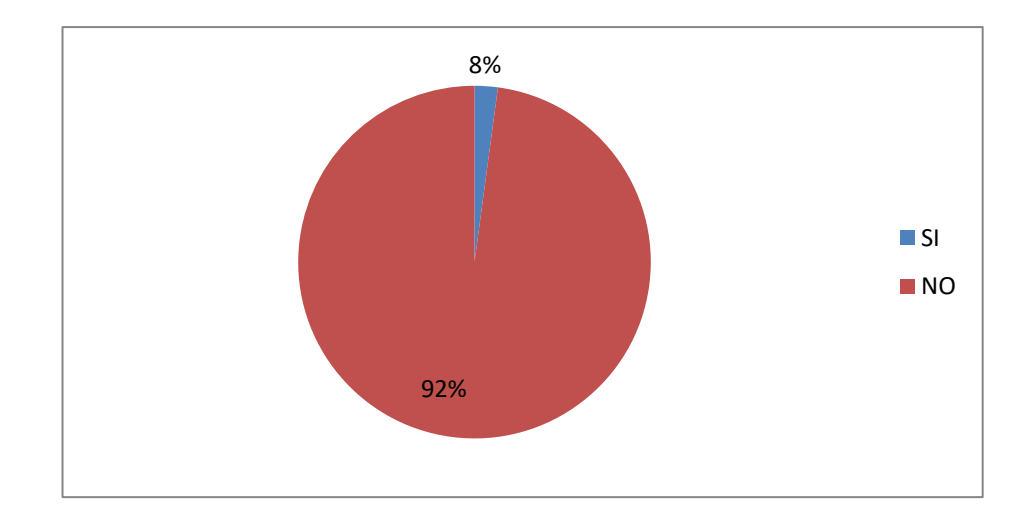

**Fuente:** Encuesta realizada para las ópticas de la ciudad de Portoviejo. **Elaboración:** Yalena Torres, Delgado Julian

Los resultados obtenidos en la encuesta, demuestran que el 92% de los profesionales en salud visual, no cuentan con un equipo tecnológico que les permita brindar una atención eficiente a la hora de la elección del armazón, mientras que un 8% mencionaron que si poseen este tipo de tecnologías.

Los optómetras y oftalmólogos que poseen ópticas, deberían contar con este tipo de tecnologías innovadoras, mejorando la calidad de atención visual.

### **TABLA N°2**

# **Implementación de la óptica con una herramienta tecnológica para elegir armazones.**

| <b>OPCIONES</b>   | Si    | No | Total |
|-------------------|-------|----|-------|
| <b>FRECUENCIA</b> | 25    |    |       |
| PORCENTAJE %      | 100\% | 0% | 100%  |

**Fuente:** Encuesta realizada para las ópticas de la ciudad de Portoviejo. **Elaboración**: Yalena Torres, Delgado Julian

El 100% de los optómetras y oftalmólogos, mencionaron que sí les gustaría adquirir una herramienta tecnológica innovadora que determine ciertos parámetros estéticos en la óptica optimizando y mejorando la calidad de atención al cliente.

Los profesionales en salud visual manifestaron que es considerable adquirir equipos tecnológicos que mejoren la calidad de la atención visual, pero son varios los factores que impiden adquirir estos equipos.

## **TABLA Y GRÁFICO N°3**

# **Vinculación de los pacientes con el campo tecnológico por medio de una herramienta.**

| <b>OPCIONES</b>     |     | No | Total |
|---------------------|-----|----|-------|
| <b>FRECUENCIA</b>   | 23  |    |       |
| <b>PROCENTAJE %</b> | 92% | 8% | 100\% |

**Fuente:** Encuesta realizada para las ópticas de la ciudad de Portoviejo.

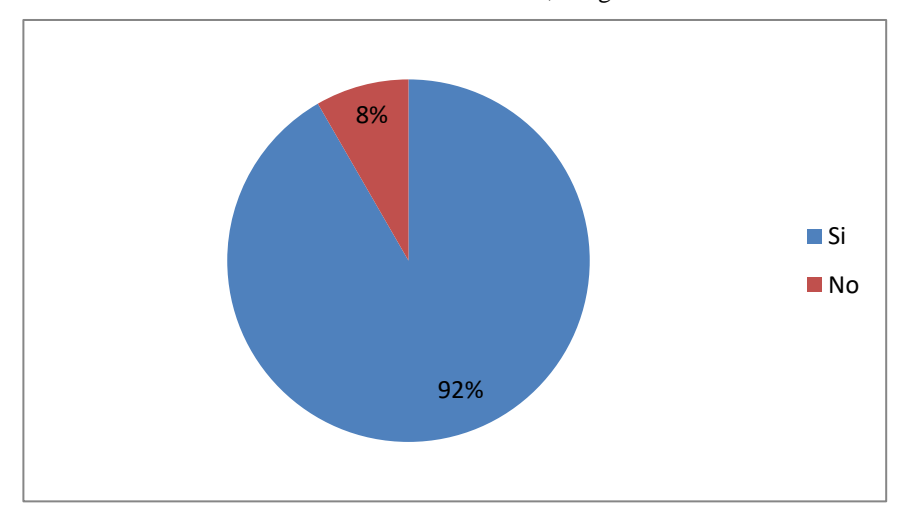

**Elaboración:** Yalena Torres, Delgado Julian

**Fuente:** Encuesta realizada para las ópticas de la ciudad de Portoviejo. **Elaboración:** Yalena Torres, Delgado Julian

Con relación a los resultados de la encuesta, el 92% de los encuestados consideran importante vincular al paciente en el campo tecnológico permitiendo la interacción con la realidad virtual, mientras que el 8% mencionó que no es relevante vincular al paciente con la tecnología.

En la actualidad la ciencia y la tecnología han dado grades avances en el mundo, vinculando a las personas a ser más dependientes de la tecnología, por lo que es imprescindible que la óptica cuente con equipos innovadores de alta gama tecnológica de última generación.

### **TABLA N°4**

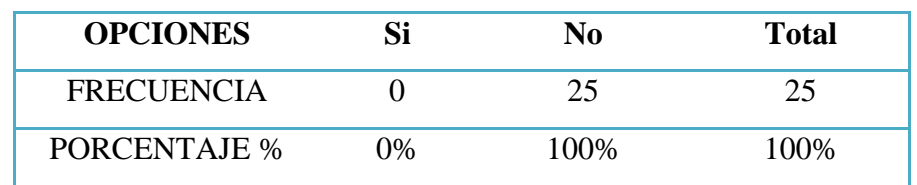

**Conocimiento de software en realidad virtual para ópticas creado en Ecuador.**

**Fuente:** Encuesta realizada para las ópticas de la ciudad de Portoviejo. **Elaboración:** Yalena Torres, Delgado Julian

De acuerdo a los resultados reflejados en la encuesta, el 100% de los optómetras y oftalmólogos, manifestaron total desconocimiento de la creación de un software de realidad virtual y aumentada que este diseñado y creado en el Ecuador.

En Ecuador no se ha creado este tipo de equipos tecnológicos que ayuden a definir ciertos parámetros estéticos en la óptica, es decir somos los pioneros en la creación y desarrollo de este software innovador, de esta manera permitimos la interacción del paciente con la realidad virtual y aumentada.

## **TABLA Y GRÁFICO N°5**

### **Invertir en una herramienta tecnológica que disminuya inversiones en insumos**

**ópticos**

**OPCIONES Si No Total** FRECUENCIA 24 1 25 PORCENTAJE % 96% 4% 100%

**Fuente:** Encuesta realizada para las ópticas de la ciudad de Portoviejo.

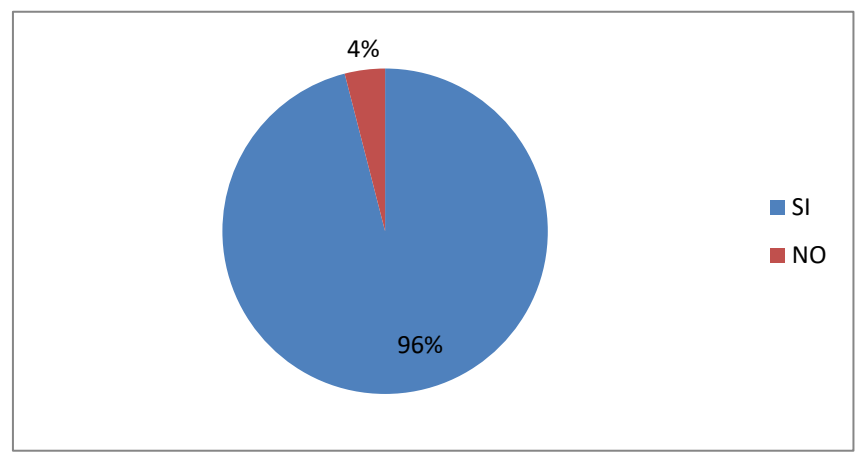

**Elaboración:** Yalena Torres, Delgado Julia

Los resultados de esta encuestan demuestran que el 96% de los profesionales en salud visual, consideran relevante invertir en una herramienta tecnológica innovadora que le permita disminuir la inversión en insumos ópticos, y promover al cuidado del medio ambiente, mientras que el 4% menciono que no es importante adquirir estos equipos ópticos.

Hoy en día, las ópticas cuentan con un catálogo físico de los diferentes armazones existentes, manteniendo al cliente a la vanguardia de la moda, esto implica una importante inversión en insumos ópticos, por lo que manifestaron que les interesa adquirir este equipo innovador que le permita mostrar un catálogo virtual de los diferentes armazones existentes en la actualidad, disminuyendo los costos de inversión

**Fuente:** Encuesta realizada para las ópticas de la ciudad de Portoviejo. **Elaboración:** Yalena Torres, Delgado Julian

## **TABLA Y GRÁFICO N°6**

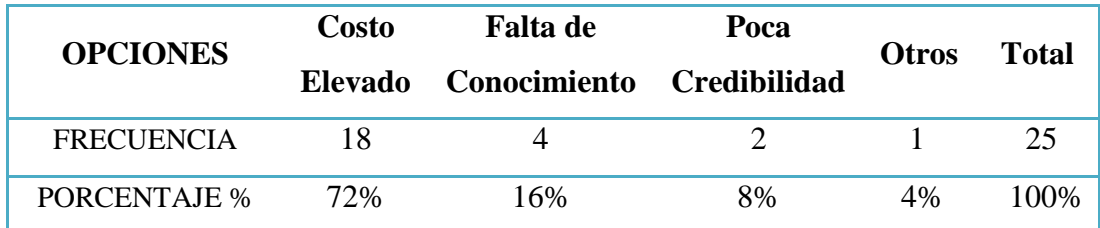

#### **Factores que impiden no tener un equipo óptico tecnológico**

**Fuente:** Encuesta realizada para las ópticas de la ciudad de Portoviejo.

**Elaboración:** Yalena Torres, Delgado Julian

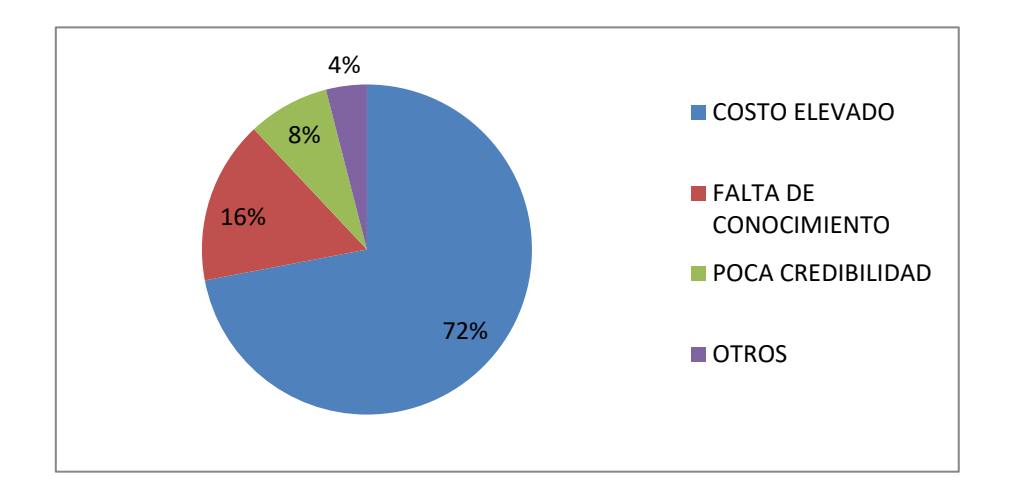

**Fuente:** Encuesta realizada para las ópticas de la ciudad de Portoviejo. **Elaboración:** Yalena Torres, Delgado Julian

Definitivamente el factor que impide que los profesionales en salud visual cuenten con una herramienta tecnológica innovadora es el costo elevado de estos equipos, reflejado en un 72%, mientras que el 4% de los encuestados manifestaron que otros eran los factores que impiden adquirir este tipo de tecnologías.

Los optómetras y oftalmólogos encuestados, mencionan que tienen conocimiento de la existencia de estos equipos, pero el costo elevado es el factor principal que le impiden adquirir esta tecnología en las ópticas, es por eso que SimulOptix 3D, puedan brindar una atención de calidad, con los más altos estándares de innovación tecnológica.

### **TABLA N°7**

## **Apoyar e invertir en una herramienta óptica innovadora desarrollada en el Ecuador.**

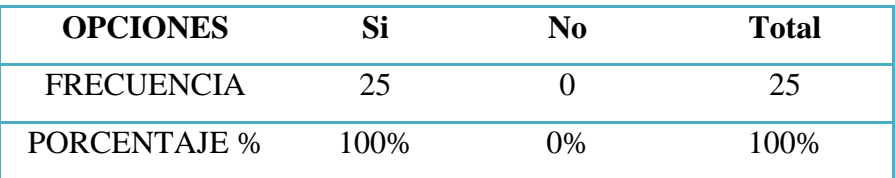

**Fuente:** Encuesta realizada para las ópticas de la ciudad de Portoviejo**. Elaboración:** Yalena Torres, Delgado Julian

El 100% de las personas encuestadas, consideran buena decisión el apoyar, invertir y adquirir una herramienta tecnológica que determine ciertos parámetros estéticos en la óptica, mejorando la calidad de atención al paciente, siendo un factor importante que el software este desarrollado por ecuatorianos y asequible para el profesional en salud visual por el bajo costo que presentará con relación a los otros equipos ópticos existentes en el mundo.

Los resultados reflejados en la encuesta a los profesionales en salud visual, demostraron que están dispuestos e interesados en adquirir este tipo de equipos tecnológicos que definan parámetros estéticos en la óptica, brindando a sus clientes una atención tecnológica de calidad, más aún si el precio de este software es accesible para la óptica, apoyando e incentivando a mejorar el desarrollo de este prototipo creado por ecuatorianos.

# **CAPÍTULO V**

## **5.1 CONCLUSIONES**

En cuanto a la identificación de los softwares para la realización del prototipo de simulación óptica en realidad virtual y aumentada, se logró reconocer y trabajar con plataformas de desarrollo y lenguajes de programación completo para construir aplicaciones de visión artificial, necesarios y compatibles para la elaboración de esta aplicación, obteniendo total éxito en la ejecución y funcionamiento del mismo.

El factor principal que impiden al profesional en salud visual adquirir una herramienta tecnológica que determine parámetros estéticos en la óptica son los costos elevado de estos equipos, razón por la cual la mayoría de ópticas no cuentan con este tipo de tecnología, que sin duda alguna sería una herramienta importante y necesaria para la óptica, brindando a sus clientes una atención eficiente y de calidad.

La construcción de esta aplicación al ser diseñada con comandos para que el paciente interactúe con la realidad virtual hace que esta herramienta sea innovadora y de características únicas, es decir que la persona que este manipulando o usando la aplicación podrá experimentar virtualmente la selección de varios modelos de armazones con tan solo fijar el objeto con su mirada. Los pacientes usuarios de lentes de contacto podrán decidir virtualmente el color de lentes de contacto cosmético más adecuado con relación al color de iris y cabello, de esta manera, los pacientes se vinculan al campo tecnológico.

 $\perp$  La propuesta que se le ofrece a los profesionales de la salud visual para implementar en sus ópticas una herramienta tecnológica innovadora es muy bien aceptada, puesto que la mayoría de las ópticas no cuentan con un equipo que les permita elegir el modelo del armazón de acuerdo al tipo de rostro, cambiar el color de su iris para la elección del lente de contacto cosmético, o mantener informado al paciente sobre las nuevas e innovadoras funciones visuales que cumplen los filtros ópticos, proyectados en realidad virtual y aumentada.

## **5.2 RECOMENDACIONES**

Para la aplicación se podría agregar o trabajar con otro software de mayor desarrollo virtual, donde el paciente logre observar un rostro más parecido al suyo, integrando muchas más plantillas de rostro, y así experimentar de forma más real la elección de los modelos de armazones con relación a su tipo de rostro, además de integrar simulaciones interactivas de los filtros y tratamientos ópticos que se pueden agregar a las lunas.

Ofrecer el software a un bajo costo con el fin de que los profesionales en salud visual tengan fácil accesibilidad al prototipo, brindando una atención eficiente y de calidad, vinculado a sus paciente al campo tecnológico por medio de la realidad virtual y aumentada., de esta forma las ópticas que no cuentan con una herramienta como esta, sepan que hay una opción que les permitirá implementar una herramienta innovadora, tecnológica y de bajo presupuesto, incentivando a los ecuatorianos a crear y desarrollar este tipo de tecnologías innovadores que beneficien a la comunidad, brindando un aporte científico, tecnológico y pedagógico a la sociedad.

Para mejorar la aplicación es recomendable, que además de la interacción visual, se trabaje en la integración de softwares que permitan la interacción por comandos de voz, para cambiar escenarios en el uso de los filtros ópticos de acuerdo a la ocupación del paciente o experimentar el intercambio de los modelos de armazones.

Realizar charlas informativas en exposiciones, talleres, congresos, sobre el funcionamiento y los beneficios estéticos que brinda el software en las ópticas, promocionado la aplicación, con el fin de promover el trabajo realizado a los profesionales de salud visual, para que de esta forma conozcan las herramientas innovadoras que se desarrollan, con el fin de mejorar el servicio visual en la óptica.

## **BIBLIOGRAFÍA**

- 1. David Inderias, Marc Notenboom. Tech Print Industries The Future Of Eyewear, Now. [Internet]. march 30. 2017 [cited 2018 Apr 17]. Available from: http://techprintindustries.com/
- 2. Mister Spex GmbH. Comprar gafas graduadas online | Mister Spex [Internet]. 2008 [cited 2018 Apr 17]. Available from: https://www.misterspex.es/gafasgraduadas
- 3. ESSILOR OF AMERICA. Visioffice | Essilor [Internet]. 2017 [cited 2018 Apr 17]. Available from: https://www.essilorusa.com/eye-careprofessionals/visioffice
- 4. lemon soft. DigiTower Center 3D [Internet]. 2014 [cited 2018 Apr 17]. Available from: http://www.lemon-soft.com/digitower.htm
- 5. Rodríguez-aragón LJ, Rey U, Carlos J. Informática Básica Software : Introducción al Software : Sistema Operativo : 2012;15.
- 6. Omar W (Universidad A de N. archivar.pdf. Mexico; 2001. p. 6.
- 7. Fombona Cadavieco J, Pascual Sevillano MÁ, Madeira Ferreira Amador MF. Pixel-Bit. [Internet]. Universidad de Sevilla; 2012 [cited 2018 Apr 17]. Available from: https://idus.us.es/xmlui/handle/11441/22659
- 8. Universidad Rey Juan Carlos. Ingeniería del Software Universidad Rey Juan Carlos [Internet]. 2014 [cited 2018 Apr 17]. Available from: https://www.urjc.es/investigacion/innovacion-y-transferencia-delconocimiento/640-ingenieria-software#programas-de-apoyo-al-estudiante
- 9. Celis CAD, Molano CAR. Navegación de robot móvil usando Kinect, OpenCV y Arduino. Prospectiva [Internet]. 2012 [cited 2018 Apr 17];10(1):71–8. Available from: http://ojs.uac.edu.co/index.php/prospectiva/article/view/398
- 10. Muñoz CC, Feliu V. Dialnet-EntornoParaVisionArtificialEducativo-4794609 (1).pdf. p. 6.
- 11. Salvadó F. Diseño de monturas. 2001;
- 12. Scribd Inc. TEMA 1 El rostro humano y características y tipos.pdf [Internet]. 2015 [cited 2018 Apr 17]. p. 11. Available from: https://es.scribd.com/document/241840615/TEMA-1-EL-ROSTRO-HUMANOcaracteristicas-y-tipos-pdf
- 13. Alargado R. Tipos de Rostro Recomendaciones para cada uno. 2011;26.
- 14. Vargas I. estilos de la mirada. 2009;3.
- 15. TheSoul. Qué lentes debes usar según la forma de tu cara [Internet]. 2014. 2018 [cited 2018 Apr 17]. Available from: https://genial.guru/inspiracion-mujer/quelentes-debes-usar-segun-la-forma-de-tu-cara-109355/
- 16. Mejor LA, Al G, Para A, Visión UNA. La mejor gafa al aire para una visión única. 2011;
- 17. Gil del Río P. E. B. Lentes de Contacto. Ed Jims, SA. 1981;
- 18. Essilor España. Varilux, líder mundial en lentes progresivas [Internet]. 2018 [cited 2018 Apr 17]. Available from: https://varilux.es/
- 19. Bilde Corp. GRUPO OPTICO BILDE [Internet]. [cited 2018 Apr 17]. Available from: http://www.actiweb.es/grupoopticobilde/
- 20. Lomar. De materiales lentes oftálmicos. 2010;
- 21. María J. Lentes de protección ocular Programa. :1–27.
- 22. Castillo-Vergara M, Alvarez-Marin A, Cabana-Villca R. Modelo Desing. [Internet]. Vol. 35, Ingeniería Industrial. Instituto Superior Politicnico Jose Antonio Echeverria (Cujae); 2010 [cited 2018 Apr 17]. 301-311 p. Available from: http://scielo.sld.cu/scielo.php?script=sci\_arttext&pid=S1815- 59362014000300006
- 23. Sánchez Vázquez JM, Vélez Elorza ML, Araújo Pinzón P. Balanced scorecard para emprendedores: desde el modelo canvas al cuadro de mando integral. Rev

Fac Ciencias Económicas [Internet]. 2015 Jun 20 [cited 2018 Apr 17];24(1):37– 47. Available from: http://revistas.unimilitar.edu.co/index.php/rfce/article/view/1620

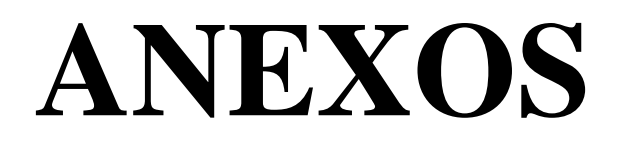

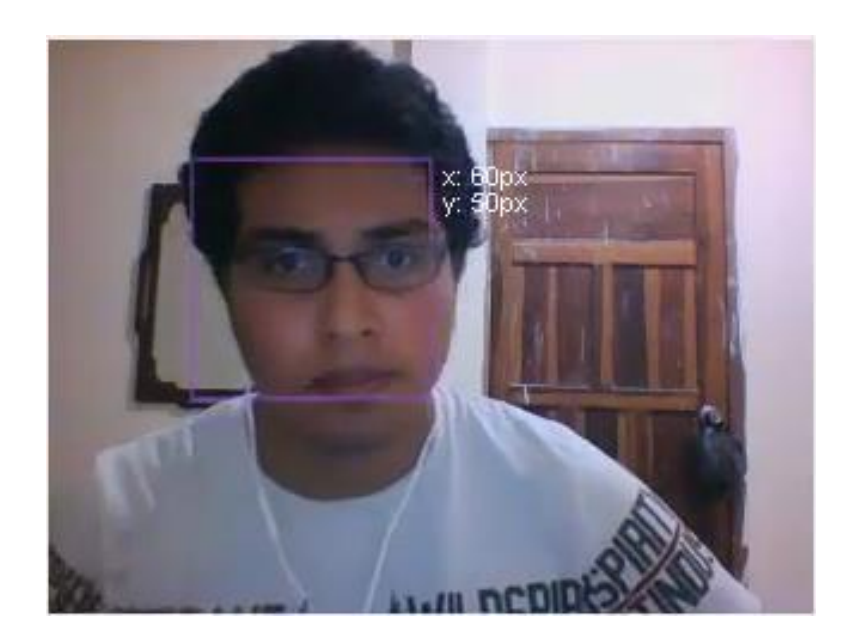

**Imagen 1:** El estudiante de ingeniería informática realiza las primeras pruebas de reconocimiento del rostro (autoría propia).

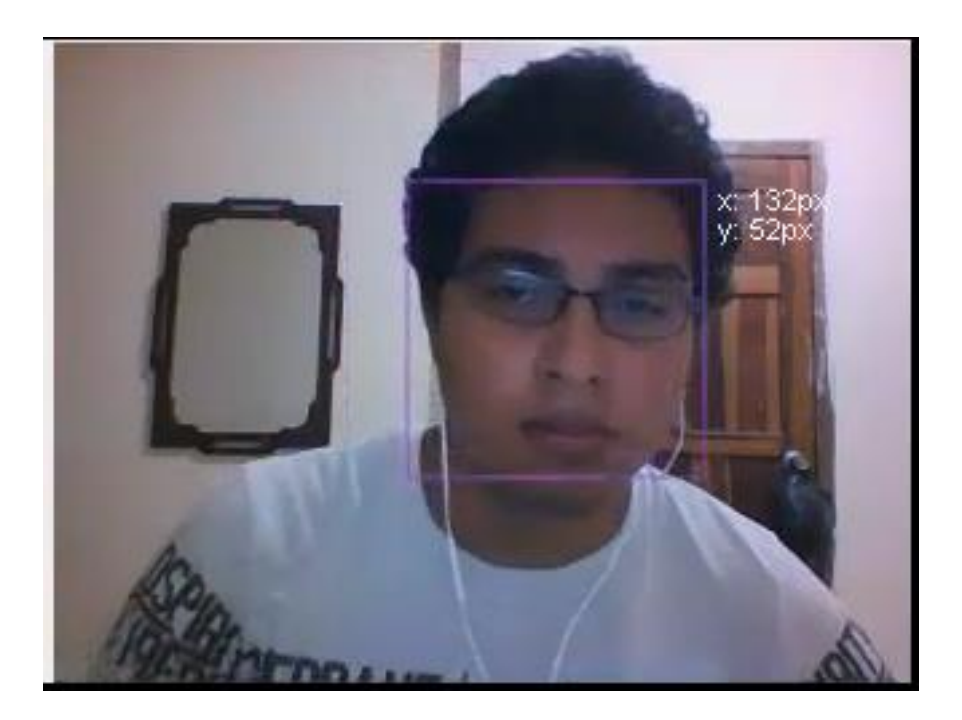

**Imagen 2:** El estudiante de ingeniería informática prueba los primeros pasos realizados del reconociendo facial con movimiento de la cabeza en tiempo real (autoría propia).

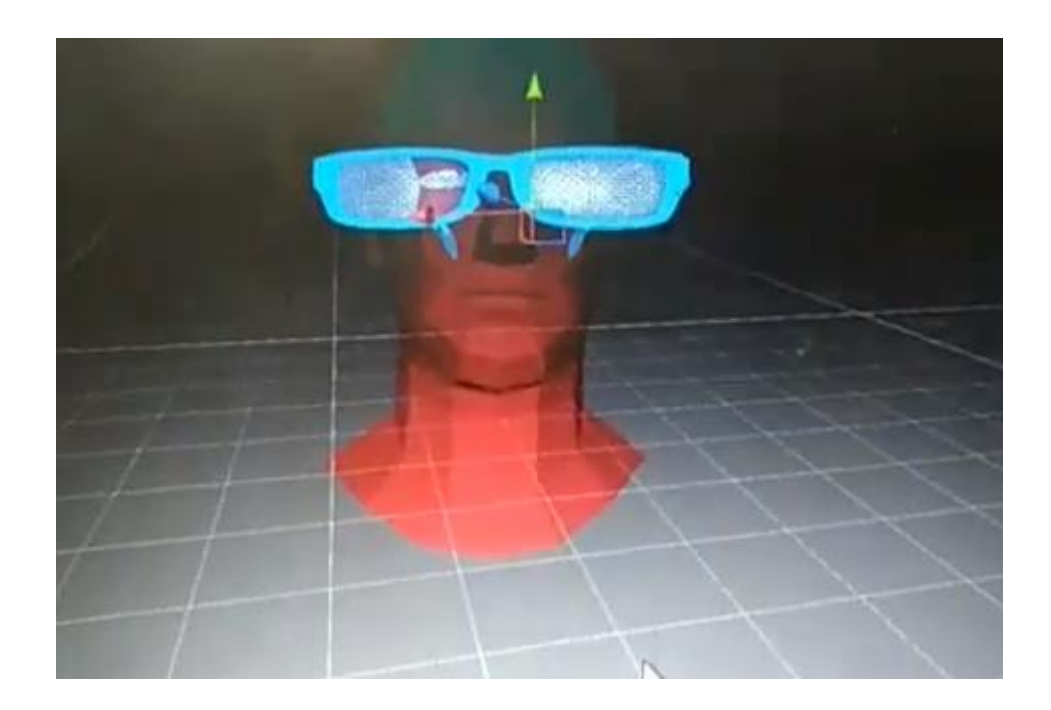

**Imagen 3:** Se está procediendo a modificar los parámetros del armazón en relación al reconocimiento facial en realidad aumentada (autoría propia).

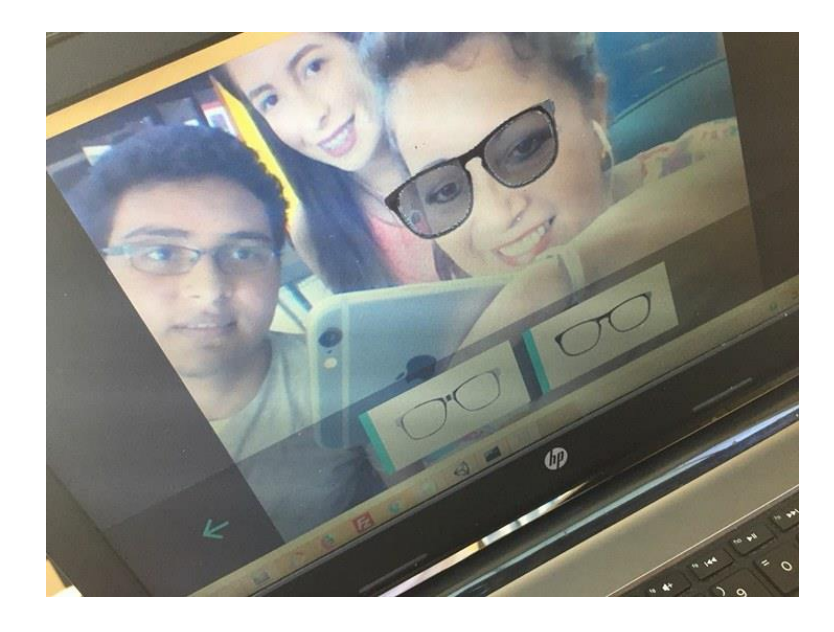

**Imagen 4:** Prueba piloto de la aplicación, midiendo el funcionamiento de la realidad virtual en la selección del armazón (autoría propia).

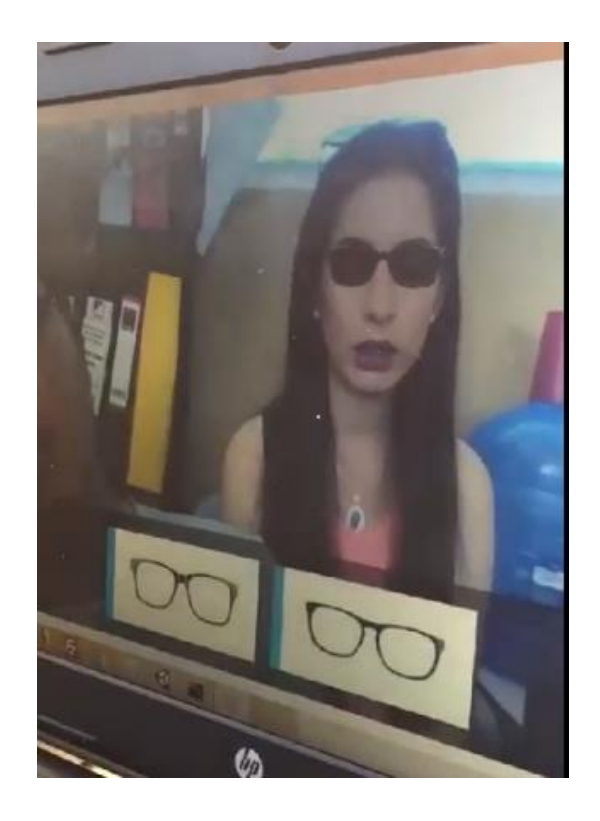

**Imagen 5:** Se procede a mostrar los tipos de filtros que incluye la aplicación, en este caso el polarizado (autoría propia).

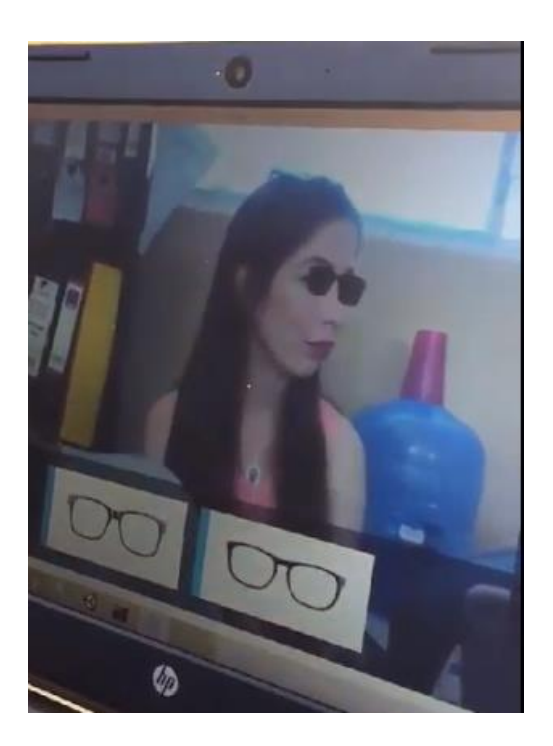

**Imagen 6:** Se efectúa la coordinación del movimiento de rostro (autoría propia).

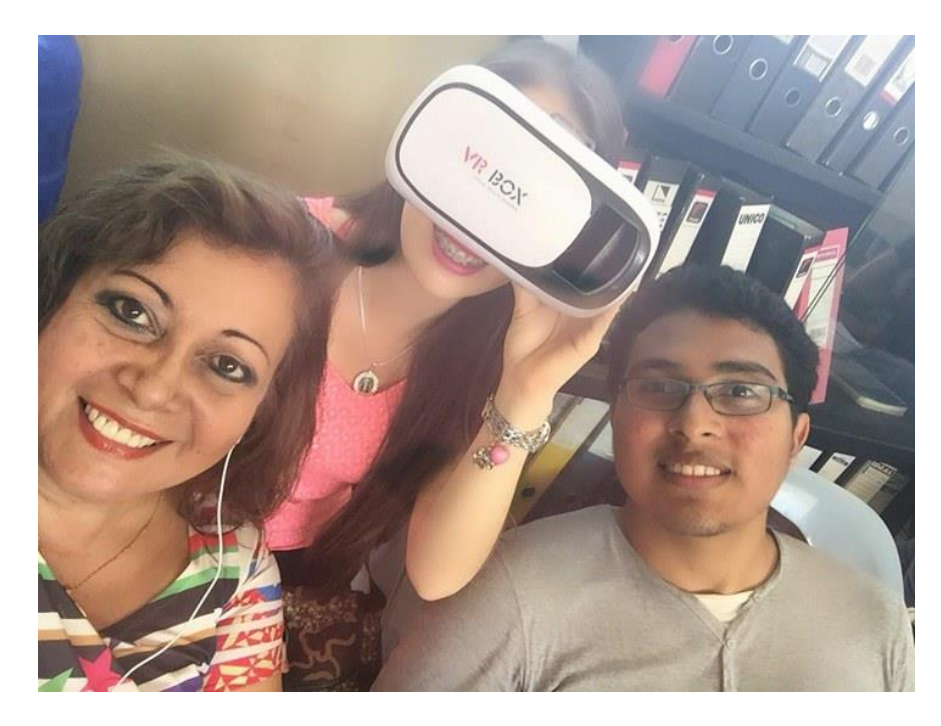

**Imagen 7:** Se procede a realizar la prueba piloto con las gafas de realidad virtual, en compañía del estudiante de la escuela de Informática y la Dra. Patricia Durán (tutora del trabajo de titulación (autoría propia).

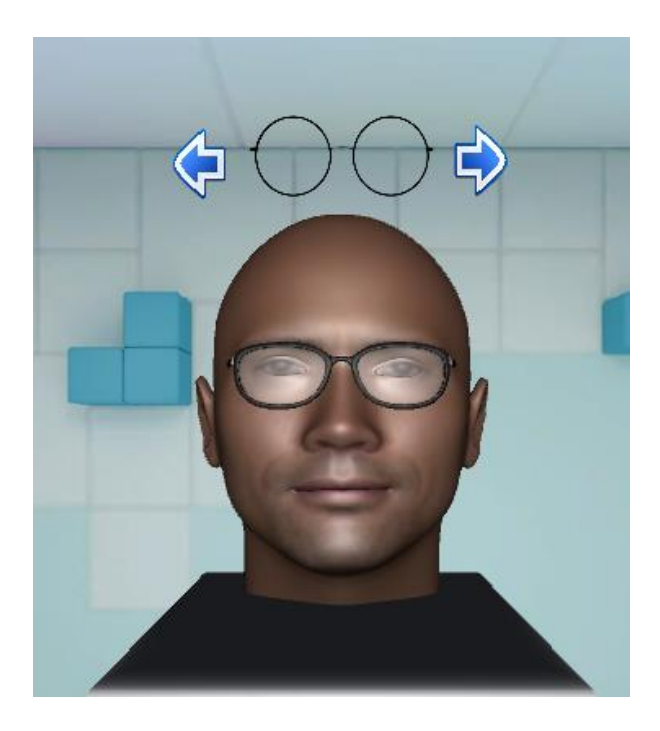

**Imagen 8:** Plantilla en 3D del rostro redondo (autoría propia).

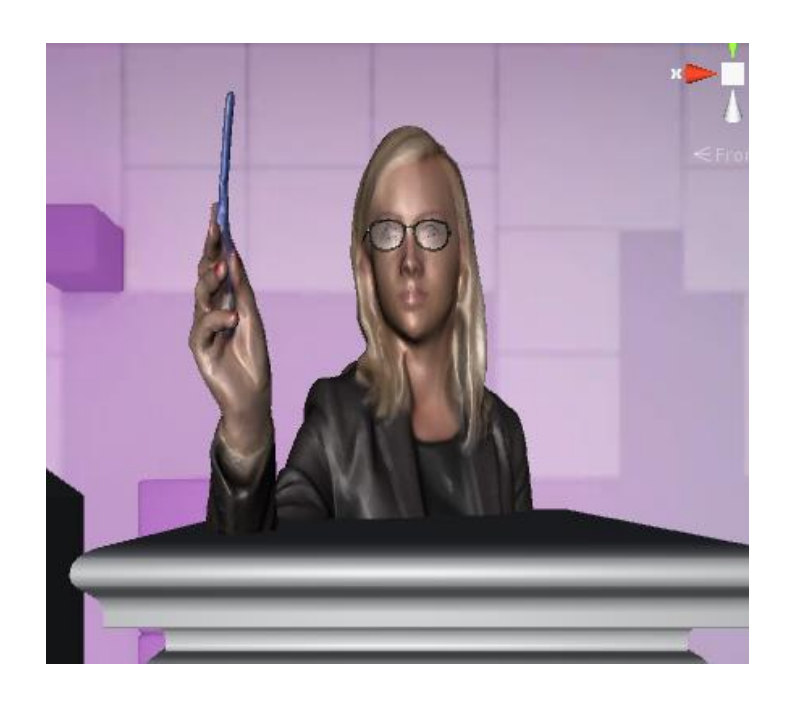

**Imagen 9:** Plantilla en 3D del rostro alargado (autoría propia).

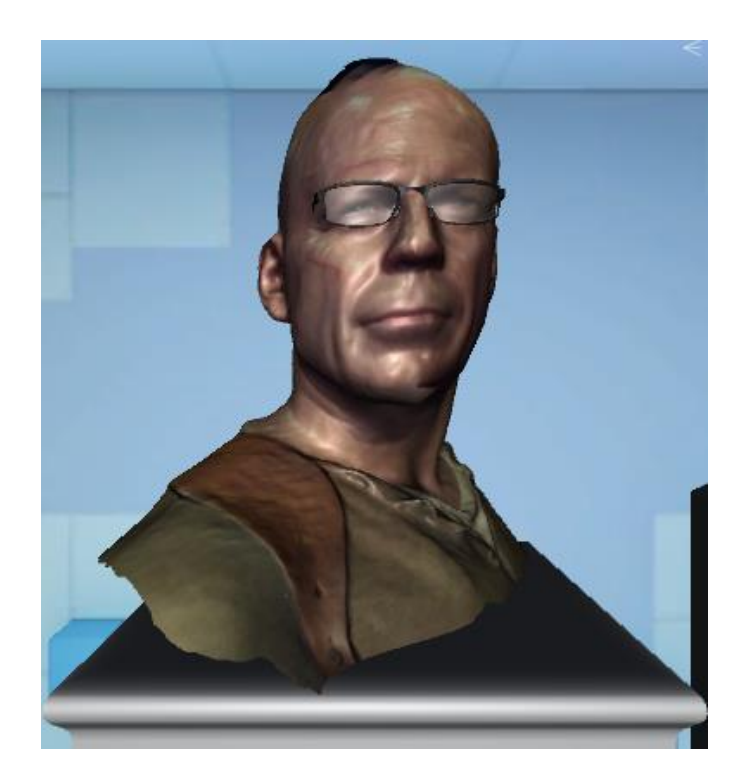

**Imagen 10:** Plantilla en 3D del rostro cuadrado (autoría propia).

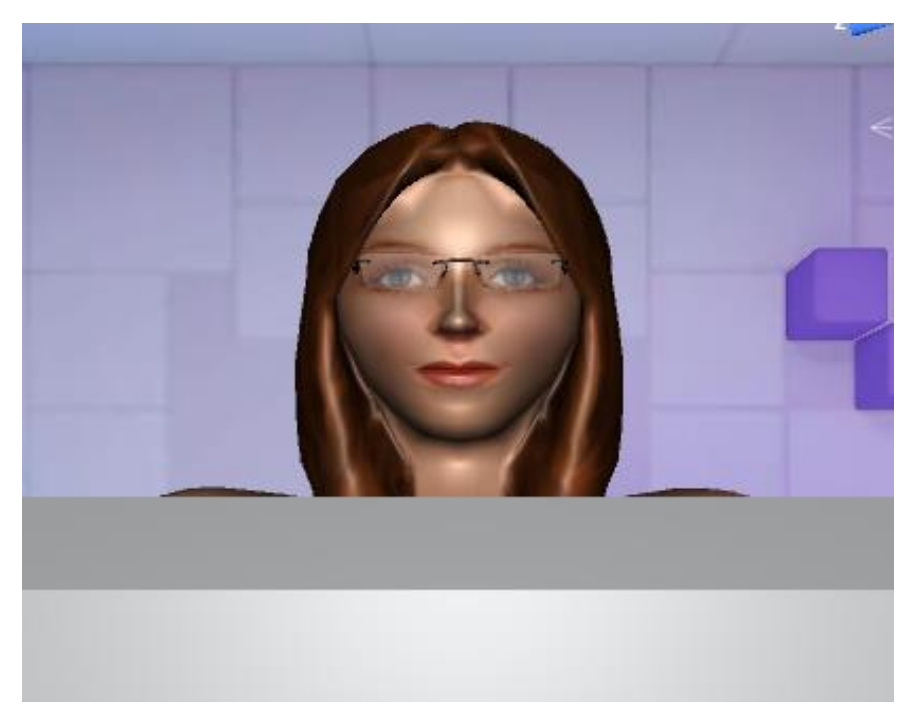

**Imagen 11:** Plantilla en 3D del rostro diamante (autoría propia).

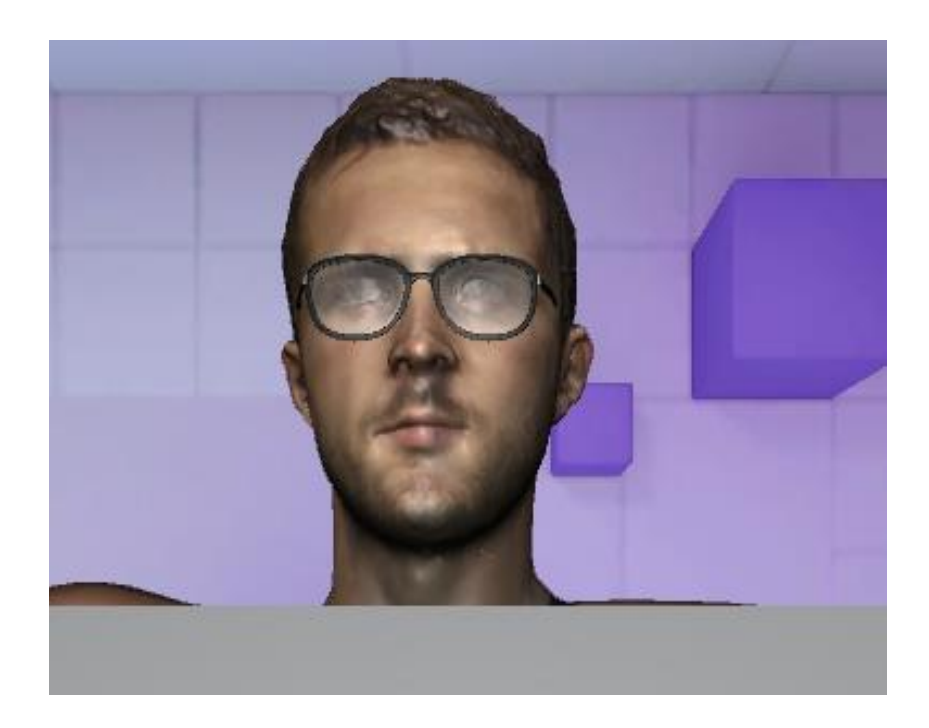

**Imagen 12:** Plantilla en 3D del rostro alargado (autoría propia).

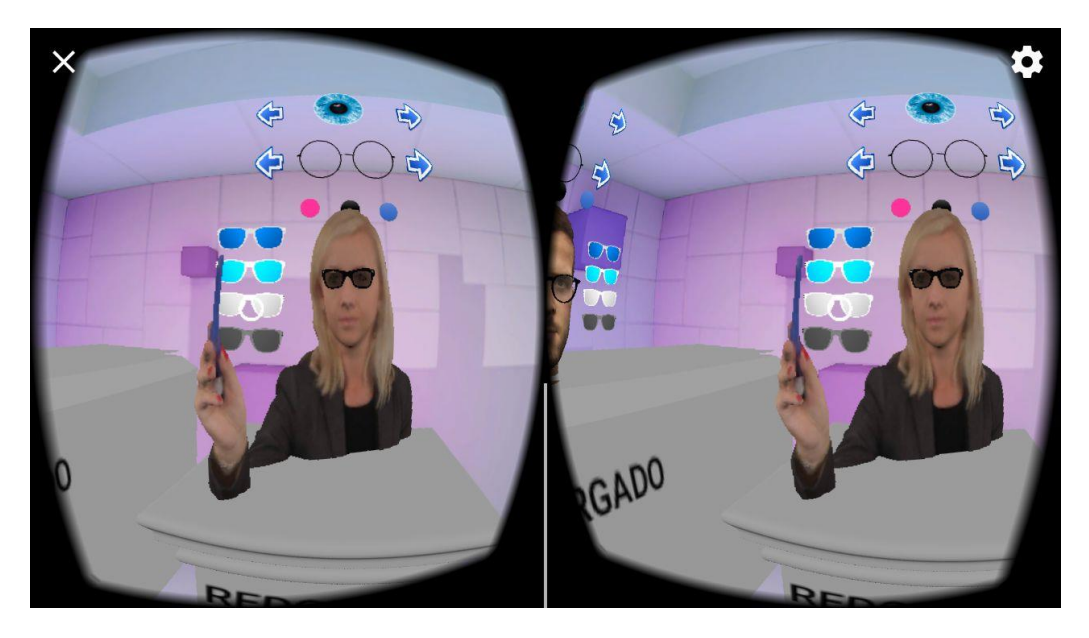

**Imagen 13:** Prueba piloto de rostro alargado con un armazón de pasta cuadrado y su filtro polarizado (autoría propia).

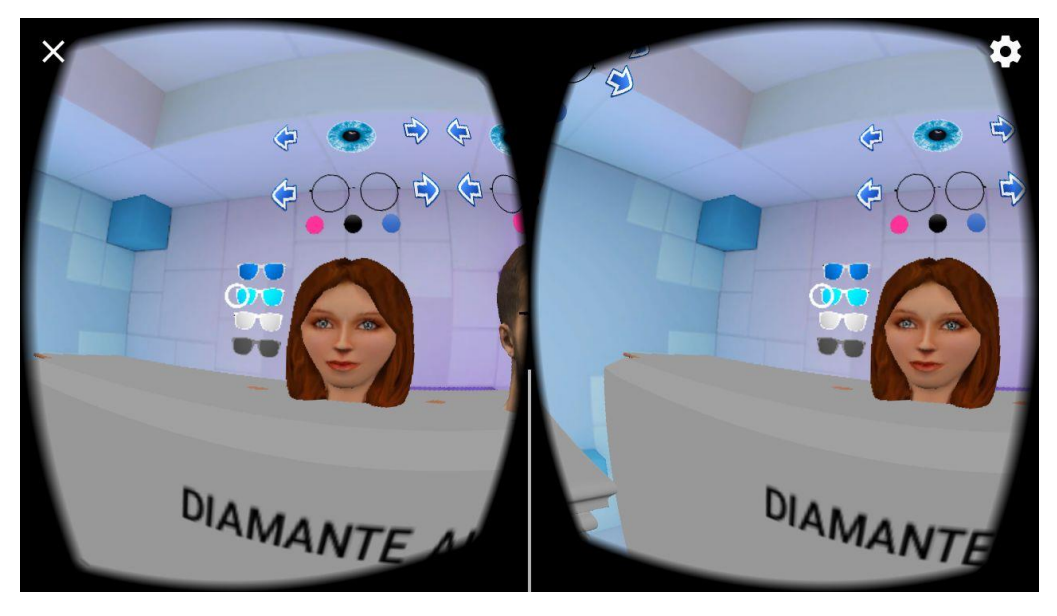

**Imagen 14:** Prueba piloto con el rostro diamante y los modelos de armazones con sus diferentes filtros ópticos, además se muestra la variedad de colores en lentes de contacto cosméticos en la parte superior (autoría propia).

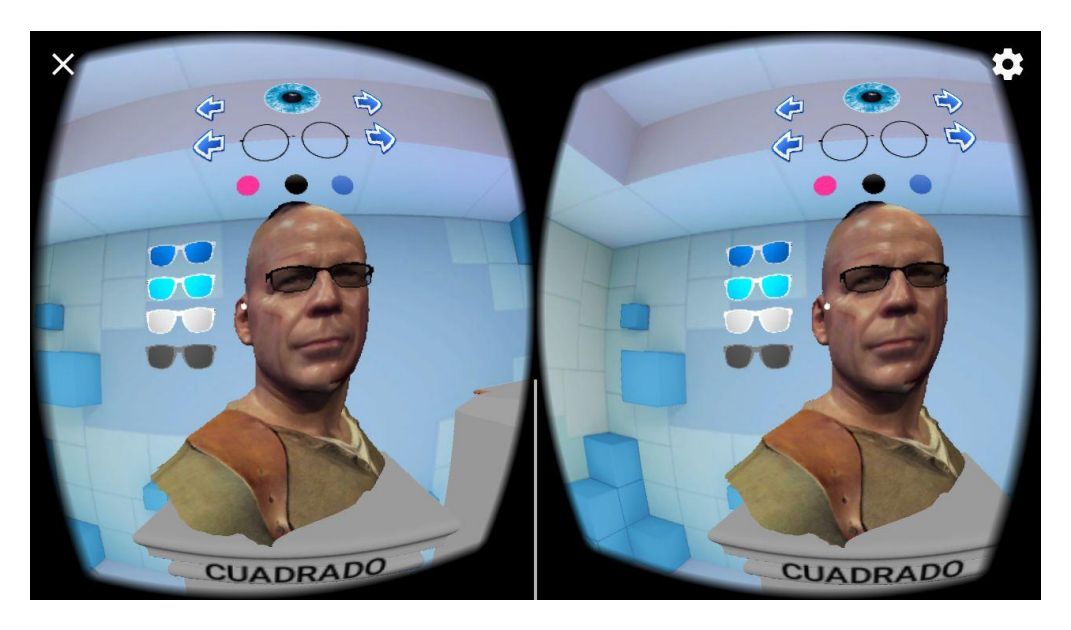

**Imagen 15:** Prueba piloto con la plantilla de rostro cuadrado con su armazón modelo rectangular y su filtro polarizado (autoría propia).

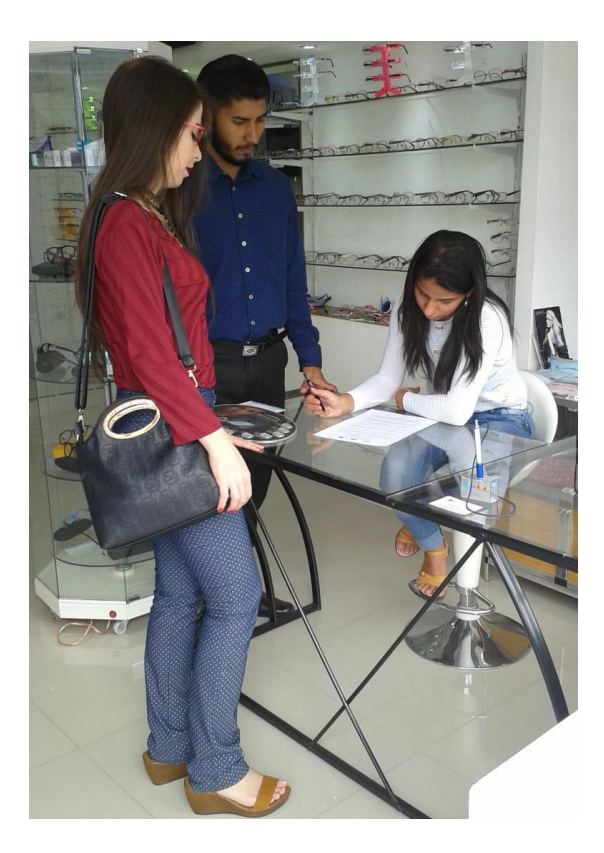

**Imagen 16**: Encuesta a los profesionales de la salud visual acerca del desarrollo de la aplicación informática, para definir parámetros estéticos en la óptica utilizando realidad virtual y aumentada (autoría propia).

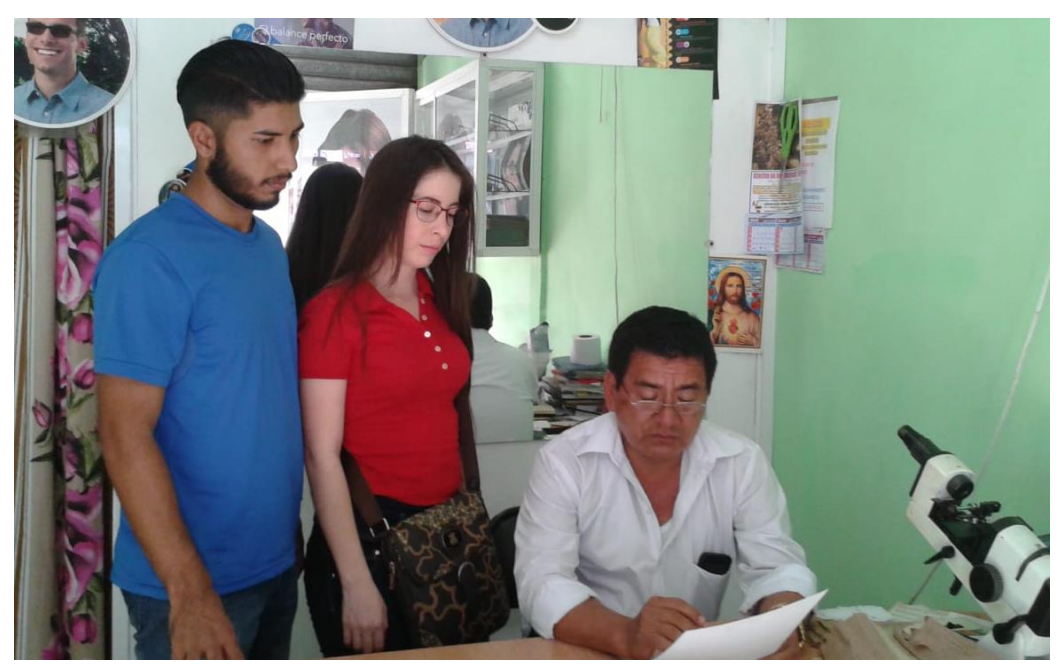

**Imagen 17:** Encuesta a un Optómetra sobre el conocimiento de equipos tecnológicos que permitan definir parámetros estéticos en la óptica (autoría propia).

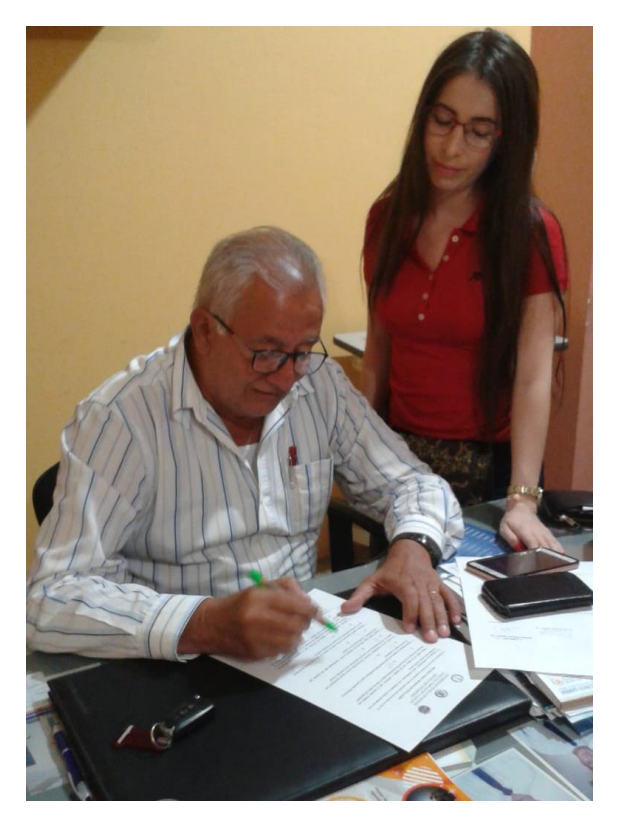

**Imagen 18:** Encuesta a un Oftalmólogo referente a la tecnología e innovación en aplicaciones y equipos para la salud visual (autoría propia).

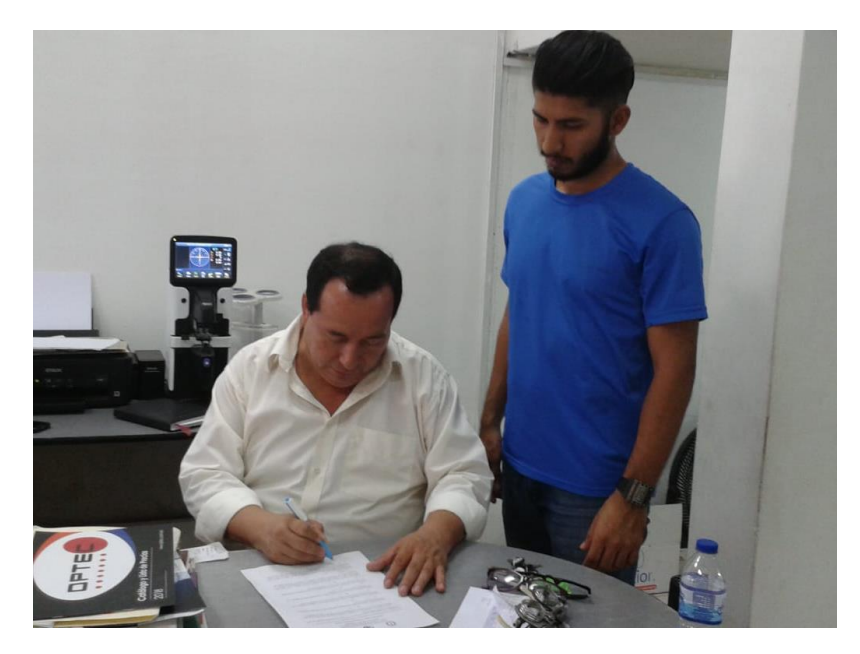

**Imagen 19:** Encuesta contestada por el Optometrista en un centro óptico (autoría propia).

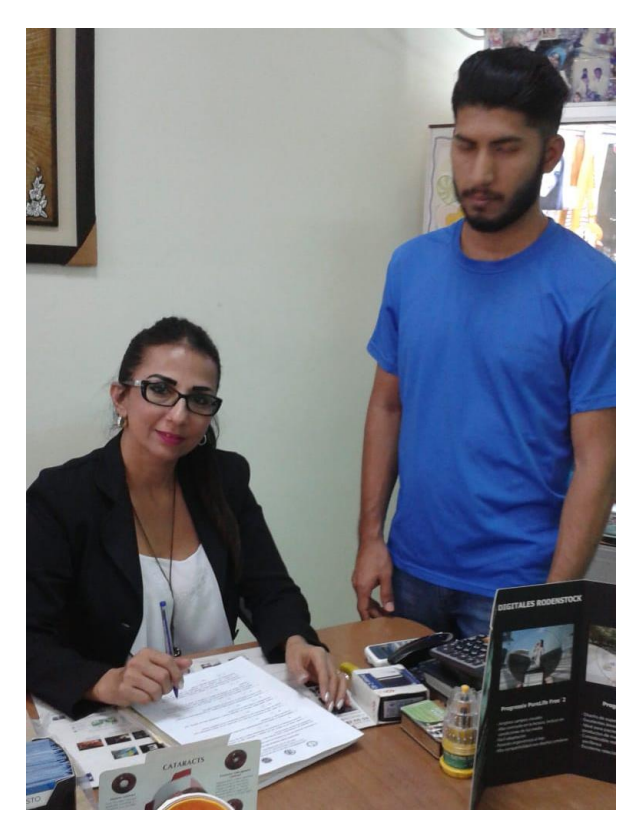

**Imagen 20:** Encuesta contestada por la Optometrista (autoría propia).

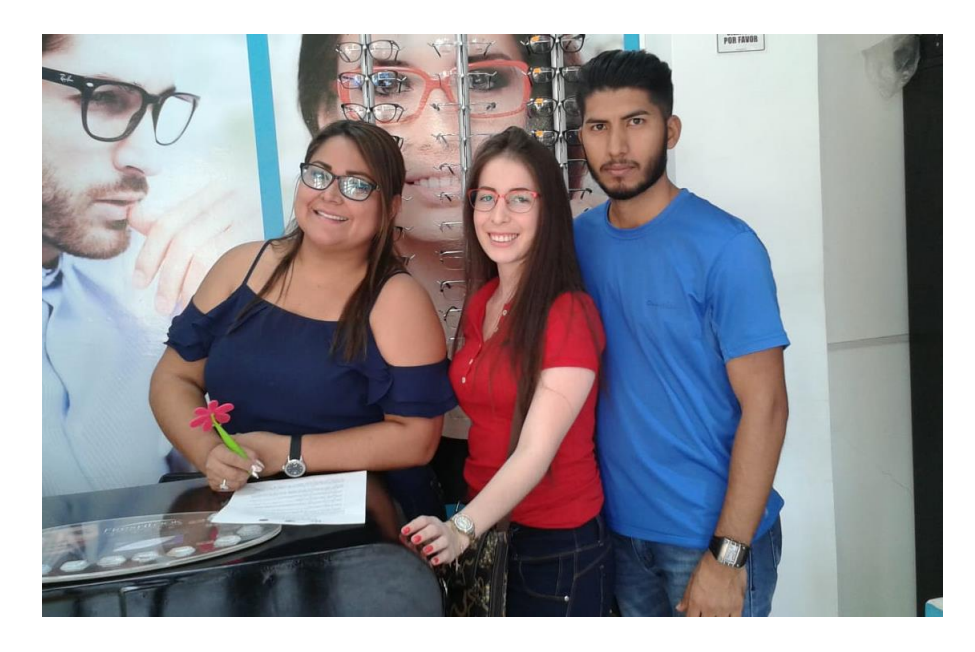

**Imagen 21:** Encuesta contestada por la profesional de la salud visual en presencia de los autores del proyecto (autoría propia).
**ENCUESTA** UNIVERSIDAD TÉCNICA DE MANABÍ FACULTAD CIENCIAS DE LA SALUD ESCUELA DE OPTOMETRÍA **ENCUESTA PARA TRABAJO DE TITULACIÓN** A continuación, encontrará una serie de preguntas, las cuales responderá cada una de ellas con una "X". Sus respuestas son confidenciales y serán reunidas junto a las respuestas de muchas personas que están contestando esta encuesta. Muchas gracias. 1. Cuenta usted en la óptica con un equipo o software, que le permita brindar una atención eficiente en la elección de armazones según el tipo de rostro del paciente?. Sí No 2. Implementaría su óptica con una herramienta tecnológica que le permita elegir el armazón adecuado con relación a su rostro, mejorando la calidad y eficacia en la atención al cliente?. Sí No 3. Cree usted que es importante vincular a los pacientes con el campo tecnológico por medio de una herramienta que le permita interactuar con la realidad virtual?. Sí No 4. Conoce usted algún software de realidad virtual y aumentada para las ópticas, que este diseñado y creado aquí en el Ecuador?. Sí No 5. Considera usted importante invertir en una herramienta tecnológica innovadora que le permita disminuir la inversión en insumos ópticos y promover el cuidado del medio ambiente?.  $S$ í  $\Box$  No 6. Que factores impiden que su óptica no cuente con un equipo tecnológico innovador que determine parámetros ópticos estéticos?. Costos elevados | Poca confianza en la función del equipo Escaso conocimiento de la Otros 7. Considera una buena decisión el apoyar e invertir en una herramienta tecnológica innovadora, portátil, de fácil manejo, y de bajo costo, que determinen ciertos parámetros estéticos en la óptica utilizando realidad virtual y aumentada?. Sí No